<span id="page-0-0"></span>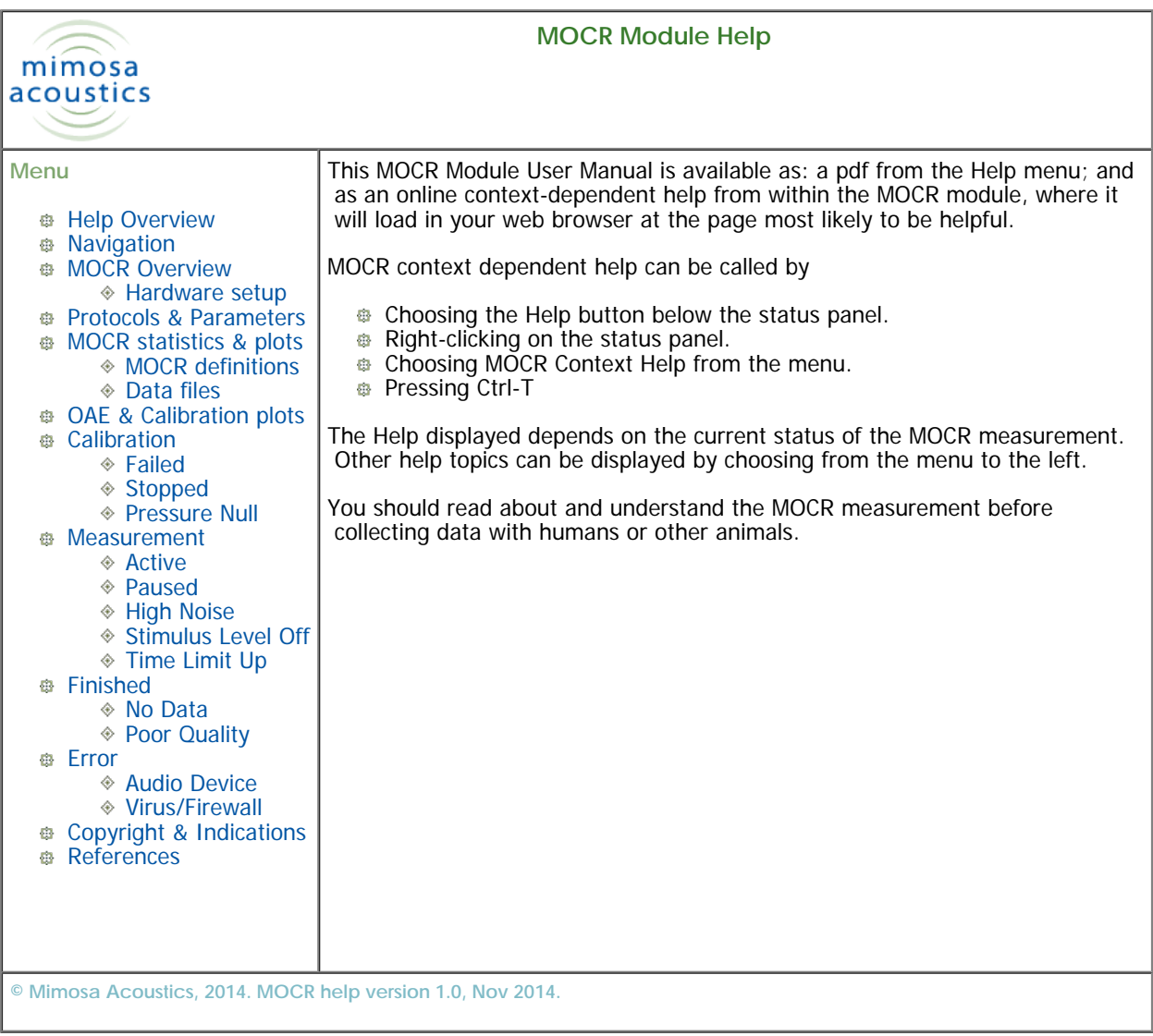

<span id="page-1-0"></span>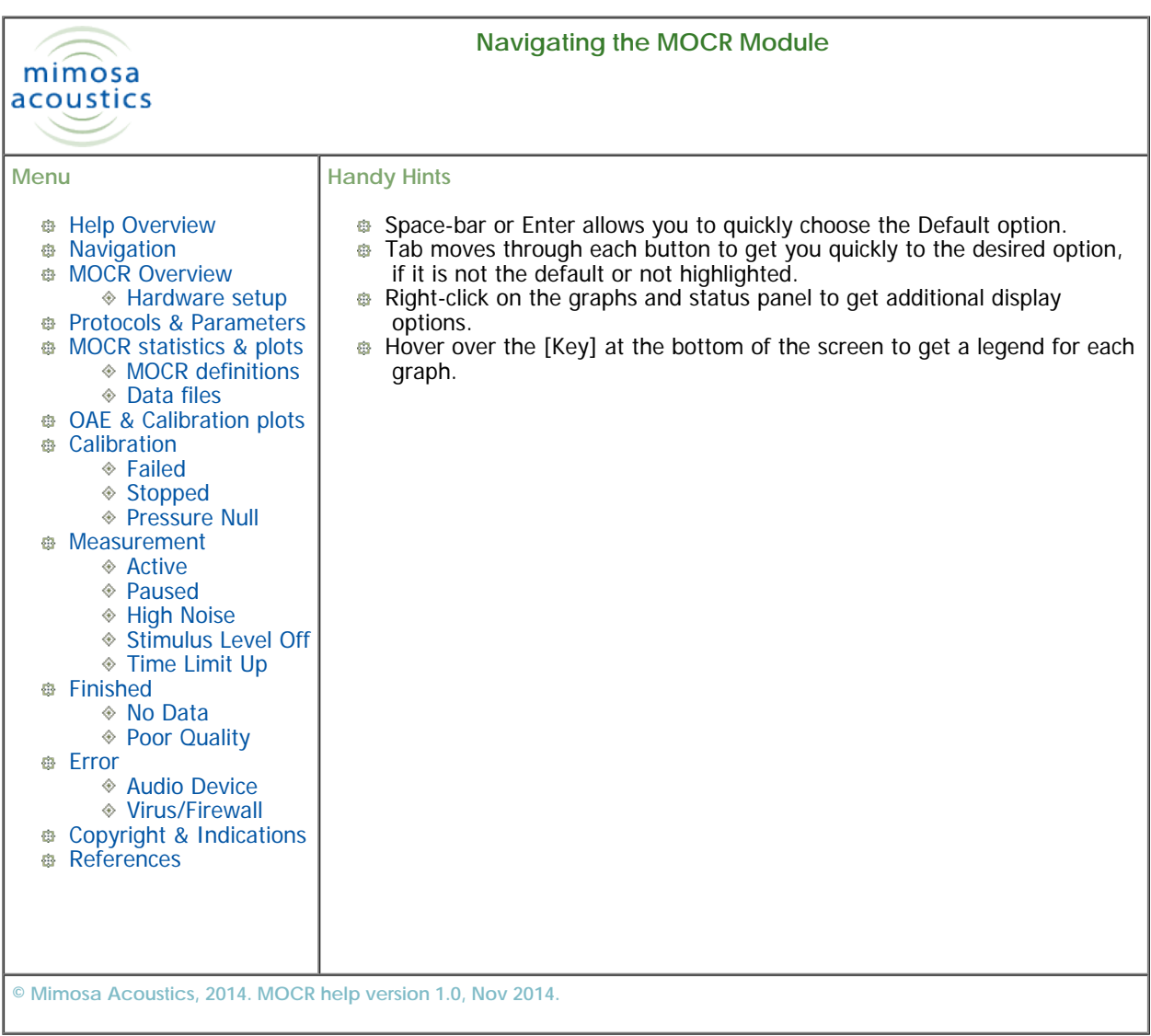

<span id="page-2-0"></span>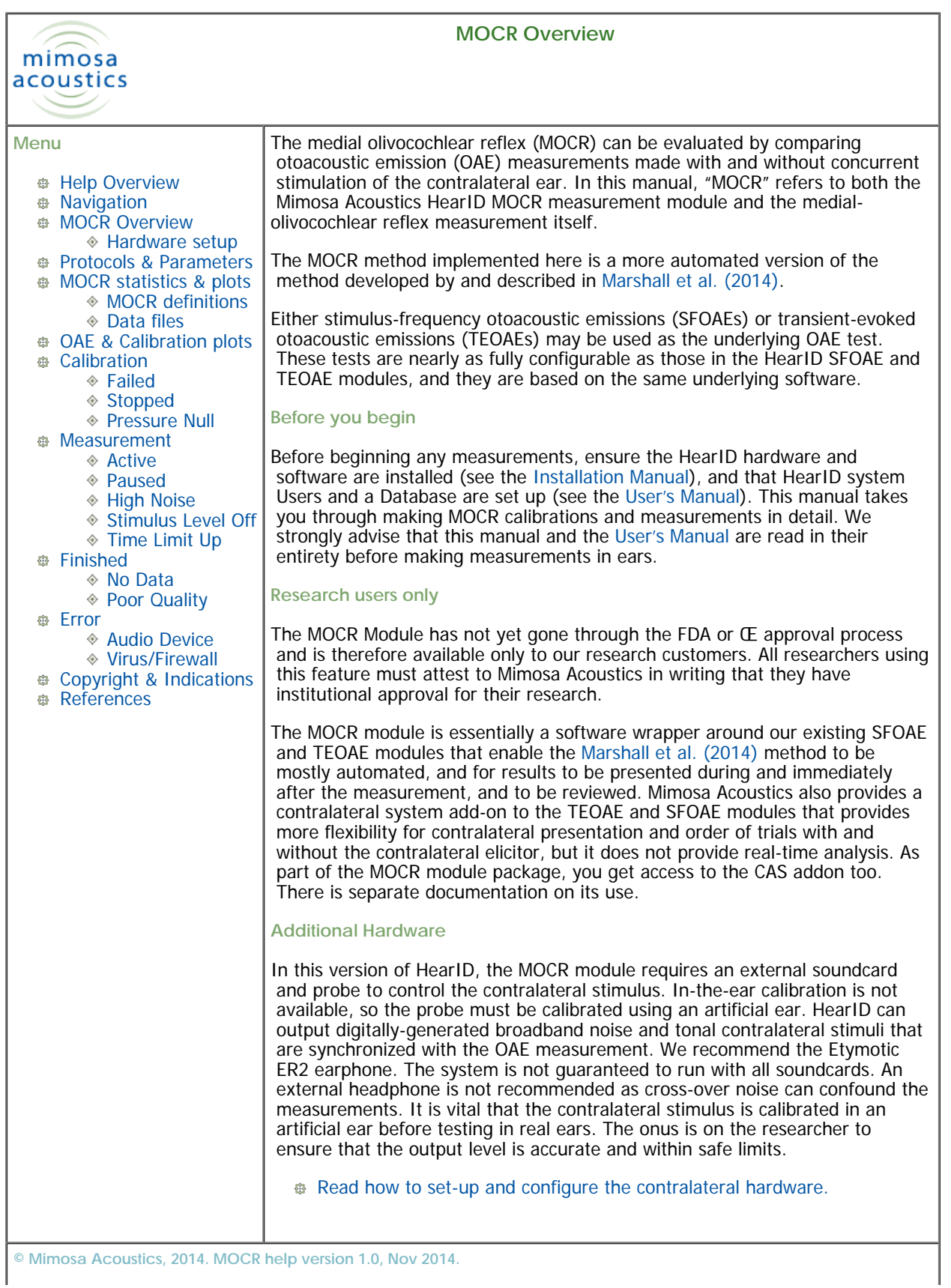

MOCR User Manual

L,

<span id="page-4-0"></span>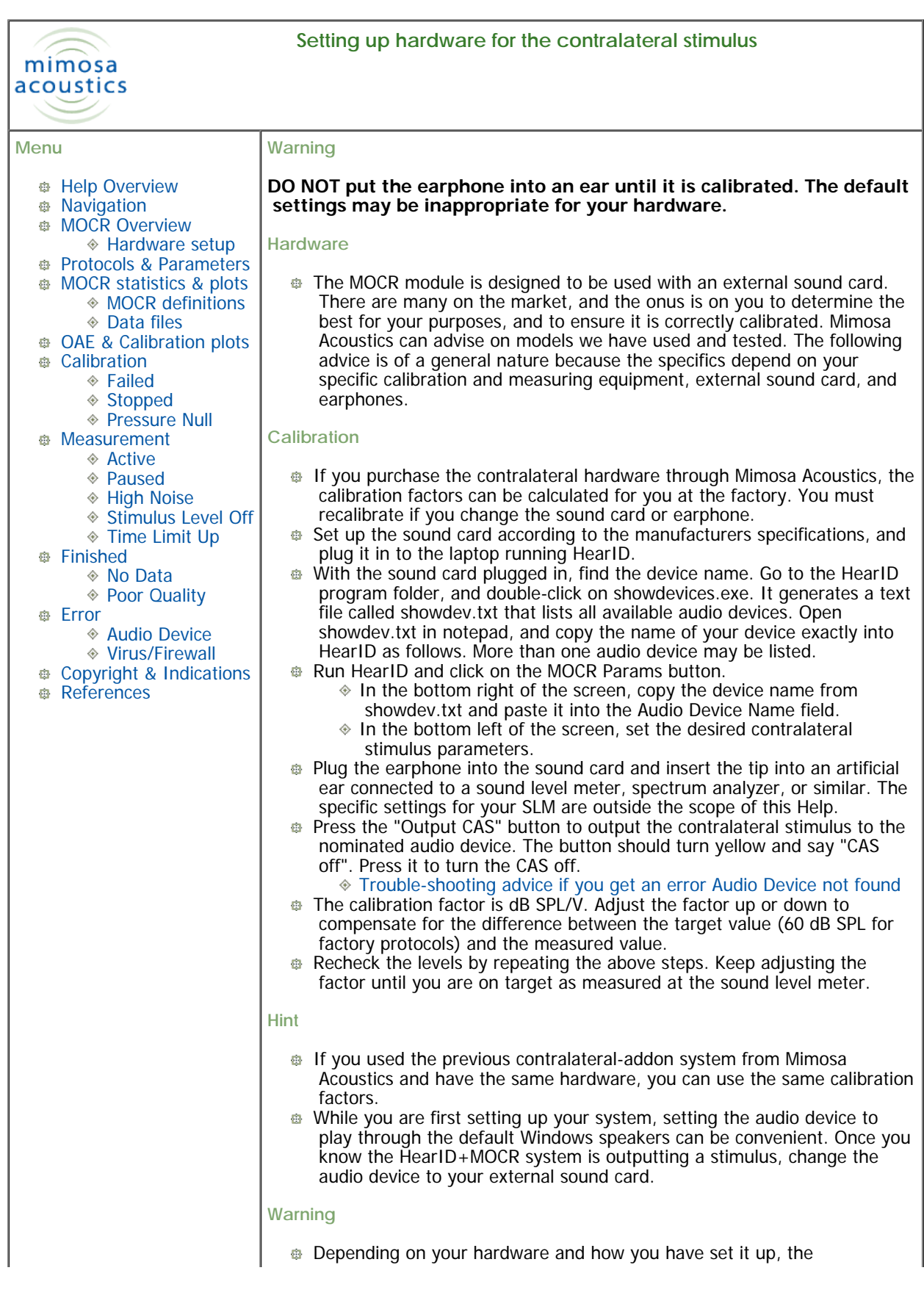

 contralateral output channel may be affected by the volume settings on the computer, and may also transmit windows event sounds. Refer to your audio device and computer manuals to control and/or disable these settings.

**© Mimosa Acoustics, 2014. MOCR help version 1.0, Nov 2014.**

<span id="page-6-0"></span>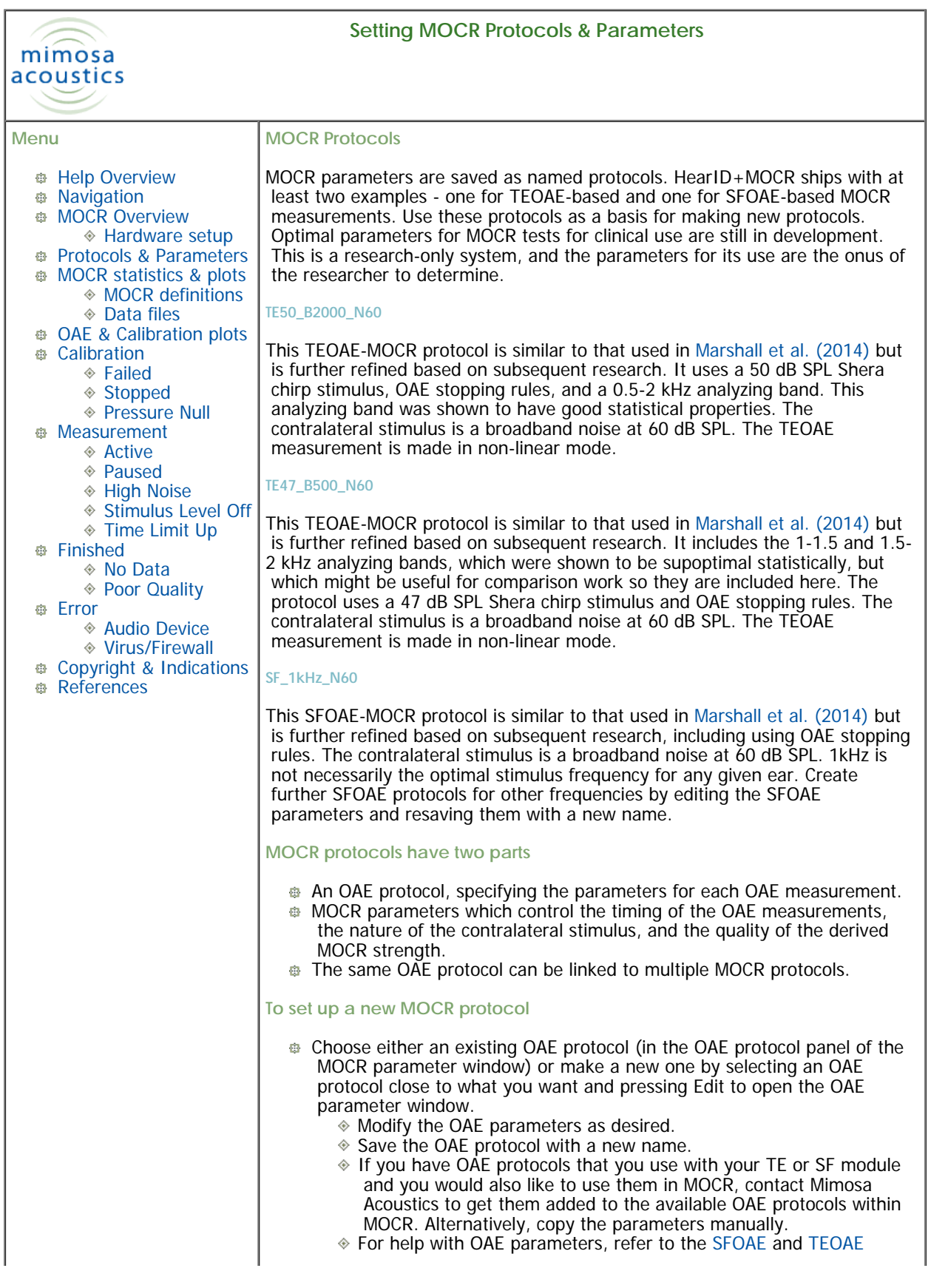

 manuals for the details. Modify the MOCR parameters (as described below) to the desired settings. **Ensure the desired OAE protocol is selected.** Enter a name for the MOCR protocol and choose "Save As". To overwrite an existing protocol, enter the desired protocol name. ◈ You will be prompted to confirm overwriting. As soon as a MOCR protocol is modifed, its name changes to "not\_saved" to indicate it has changed. If you choose identical parameters to an existing protocol, you will be asked if you wish to rename the old protocol with the new name. You cannot save identical protocols with two different names. You cannot make measurements with an unsaved MOCR or OAE protocol. **Contralateral Stimulus Parameters B** Contralateral Stimulus Level (dB SPL): In this version of the MOCR module, the target level is achieved through an coupler calibration. This represents the level in an average ear. **B Stimulus Type:** either noise or sine noise: 10 kHz broadband noise, filtered with a lowpass Butterworth filter (500 Hz transition band,  $n=18$ , zero-phase) applied with Matlab's filtfilt function. sine: single tone at specified frequency **Sine Frequency**: in Hz **MOCR Sequence & Timing Parameters Sequence:** string sequence of characters 'Q' and 'N', representing the sequence of trials without and with a contralateral stimulus. In this version of the MOCR module, only the sequence 'QN' is supported because all the derived MOCR strength measurement assume this sequence. A 'QN' sequence is also referred to through-out as a 'trial-pair'. **B** Sequence repetitions in series: number of Sequence (trial-pair) repetitions before automatically finishing. During data collection, you can always collect more repetitions if desired, even after the trial series has finished. You can also terminate the trial series early. **<sup>®</sup> Onset Delay**: minimum delay (seconds) between turning on contralateral stimulus and starting the OAE measurement. Default=2s. This ensures the efferent system is active and at steady-state. **Delay:** minimum delay (seconds) between turning off the contralateral stimulus and starting the next Q measurement. Default=10s. This ensures the efferent system is back to baseline before starting the next trial otherwise the Q OAE could be modified by residual efferent activity. **Time limit for sequence:** maximum time in seconds between the end of the Q trial and the end of the N trial in the trial sequence. If too much time elapses between trials in the trial-pair, the derived MOCR value may be contaminated by time-varying causes unrelated to the efferent system (e.g., measurement drift). **Maximum time for MOCR series:** maximum time in minutes for the entire MOCR series. Series terminates once time is reached. Not implemented in this version of the MOCR module. **Quality Control Criteria** Test points meeting these criteria contribute towards the summary MOCR statistics and are displayed on the graphs as solid (rather than open) points. **Minimum MOCR SNR (dB):** the signal-to-noise ratio defined as the difference between the raw MOCR strength in dB SPL relative to the MOCR noise level in dB SPL. **Maximum MOCR Noise (dB SPL):** derived from the noise level of the two OAE measurements contributing to the MOCR calculation. **Maximum MOCR CI (%):** maximum 95% confidence interval

 (displayed as error bars) on the MOCR% plot. Derived from a Gaussian error propagation and is considered experimental in this version. Set to ~150% to essentially disable.

- **E** Minimum OAE SNR (dB): minimum OAE SNR for band-analyzed TEOAEs or single-frequency SFOAEs. This criterion can be different to the OAE SNR criterion used for OAE stopping rules.
- **Maximum OAE Noise (dB SPL):** maximum OAE noise level for bandanalyzed TEOAEs or single-frequency SFOAEs. This criterion can be different to that used for OAE stopping rules.
- **Maximum WB Noise (dB SPL):** maximum wideband (whole response) OAE noise level for TEOAEs.
- **Maximum Stimulus Level Tolerance (dB):** Maximum deviation of stimulus level from target. Recommended 3dB. Can be used to overide criterion used during data collection (3dB).
- **Maximum Stimulus Level difference (dB):** (SFOAE only) Maximum difference of levels at fp and fs from target. Recommended 3 dB. (e.g., if targets are 40 and 60 dB SPL, the target stimulus level difference is 20 dB. If the actual levels are 38 and 62, the actual difference in level is 24 dB, which is 4 dB from target difference).

In the factory-default protocols, the MOCR-based quality control criteria are set to extreme values so they are not applied. [Marshall et al. \(2014\)](#page-36-1) found that it is more expedient to apply quality control to the OAE tests instead. If the first OAE trial doesn't meet quality, the trial-pair can then be terminated early. If MOCR criteria are used, the second OAE trial is needed before making that determination.

## **Local Hardware Settings**

These settings are not saved to the individual protocols, but are global settings for your system. They are saved in the file mocr\_hardware.cfg, found in the HearID program folder. Either the file can be edited directly, or the settings modified through the parameter interface.

- **B** [Read how to set-up and configure the contralateral hardware.](#page-4-0)
- Use the "Output CAS" button to toggle the contralateral stimulus on and off when establishing the calibration factors and to test that the output is working.
- **Calibration factor noise (dB SPL/V).** This factor must be determined for the specific earphone in an artificial ear (e.g., DB100, B&K4157). You need to determine the calibration factor for each earphone used with the system, even if it is the same type.
- **Calibration factor sine (dB SPL/V).** This factor must be determined for the specific earphone in an artificial ear (e.g., DB100, B&K4157). You need to determine the calibration factor for each earphone used with the system, even if it is the same type.
- **Audio Device Name:** enter the Windows name for your external audio device. To find this name:
	- Navigate to your HearID program folder
	- Double-click on showdevices.exe. This program generates a text file called showdev.txt.
	- Double-click on showdev.txt to open it in notepad.
	- Select the line describing the driver for your audio device and copy & paste it into the Audio Device Name field.
	- $\bullet$  If you change which port the device is plugged into, the Windows name may also change. Rerun showdevices to find the current name.

## **Other Parameters, stored in mocr\_hardware.cfg**

By default, the contralateral noise is 10 kHz low-pass filtered broad-band noise. A different filter can be applied by modifying the settings in mocr\_hardware.cfg. Design the filter in Matlab and save a mat file with structure filt and fields filt.a, filt.b (a,b same length and  $a(1)=1$ ). Specify the mat file in series.filtFileName. To view the output generated by the filter, turn

 debugging on by changing: series.writeNoiseFile=1. This outputs the noise to the file noise.dat in the HearID program folder. The parameter series.nkBuffer controls the buffer length. Do not modify from default=1 unless you completely understand the implications of doing so. **© Mimosa Acoustics, 2014. MOCR help version 1.0, Nov 2014.**

<span id="page-10-0"></span>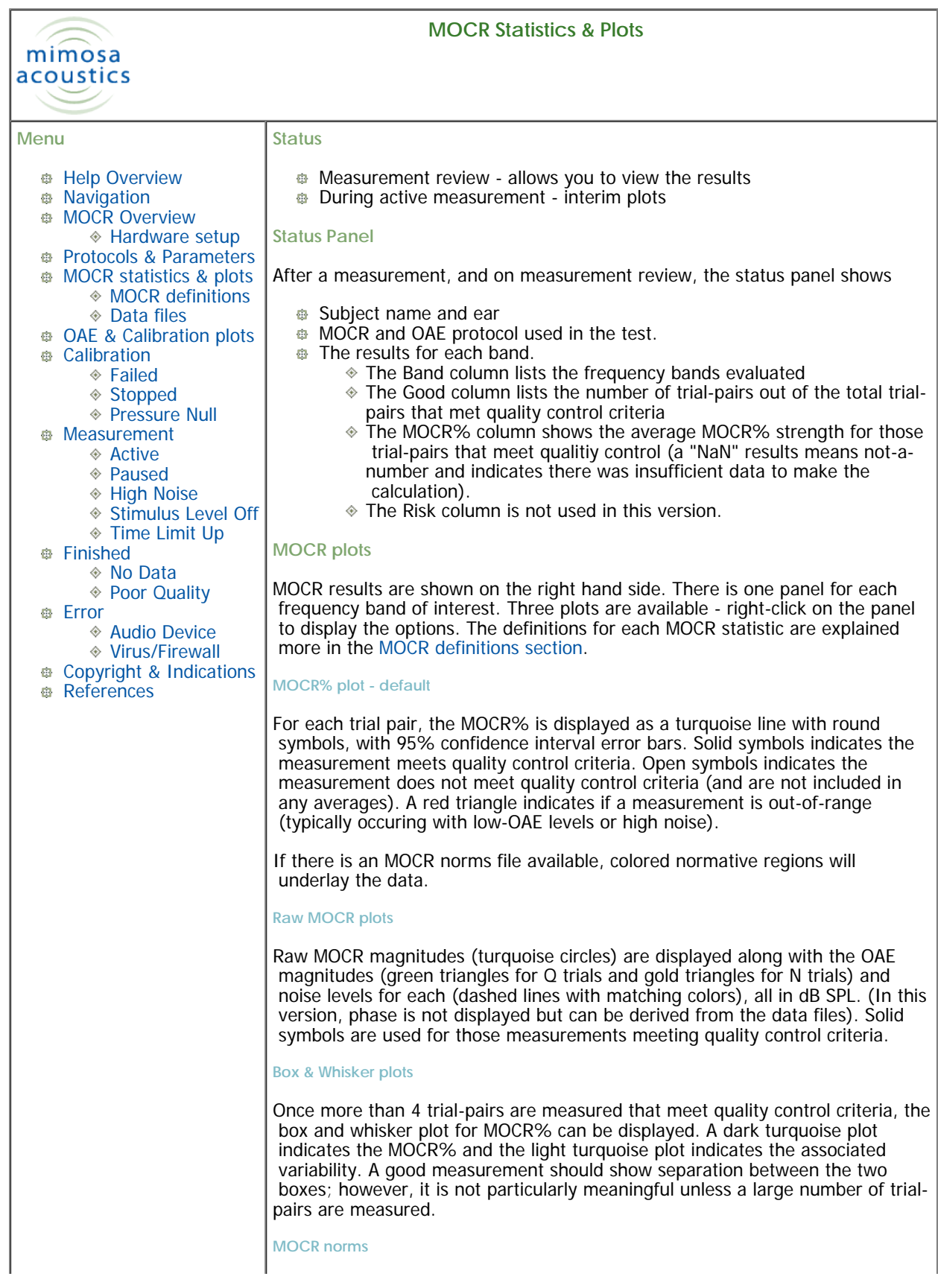

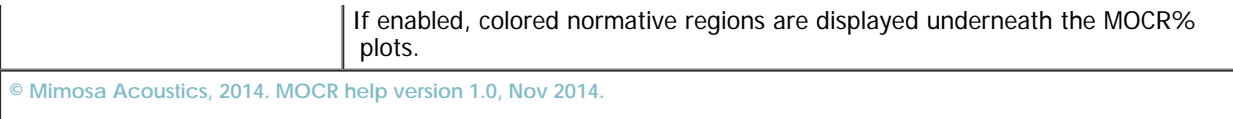

<span id="page-12-3"></span><span id="page-12-2"></span><span id="page-12-1"></span><span id="page-12-0"></span>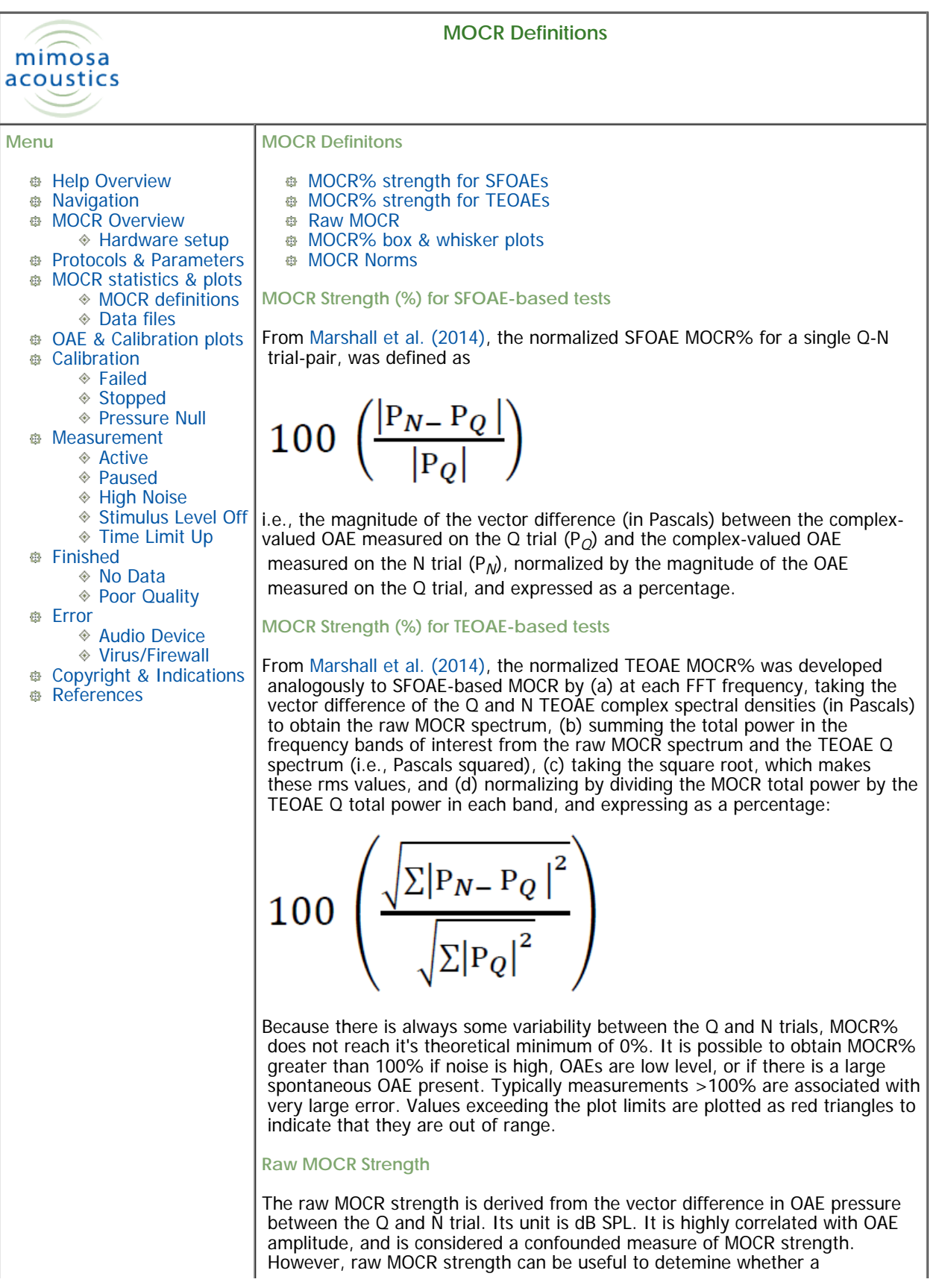

<span id="page-13-1"></span><span id="page-13-0"></span>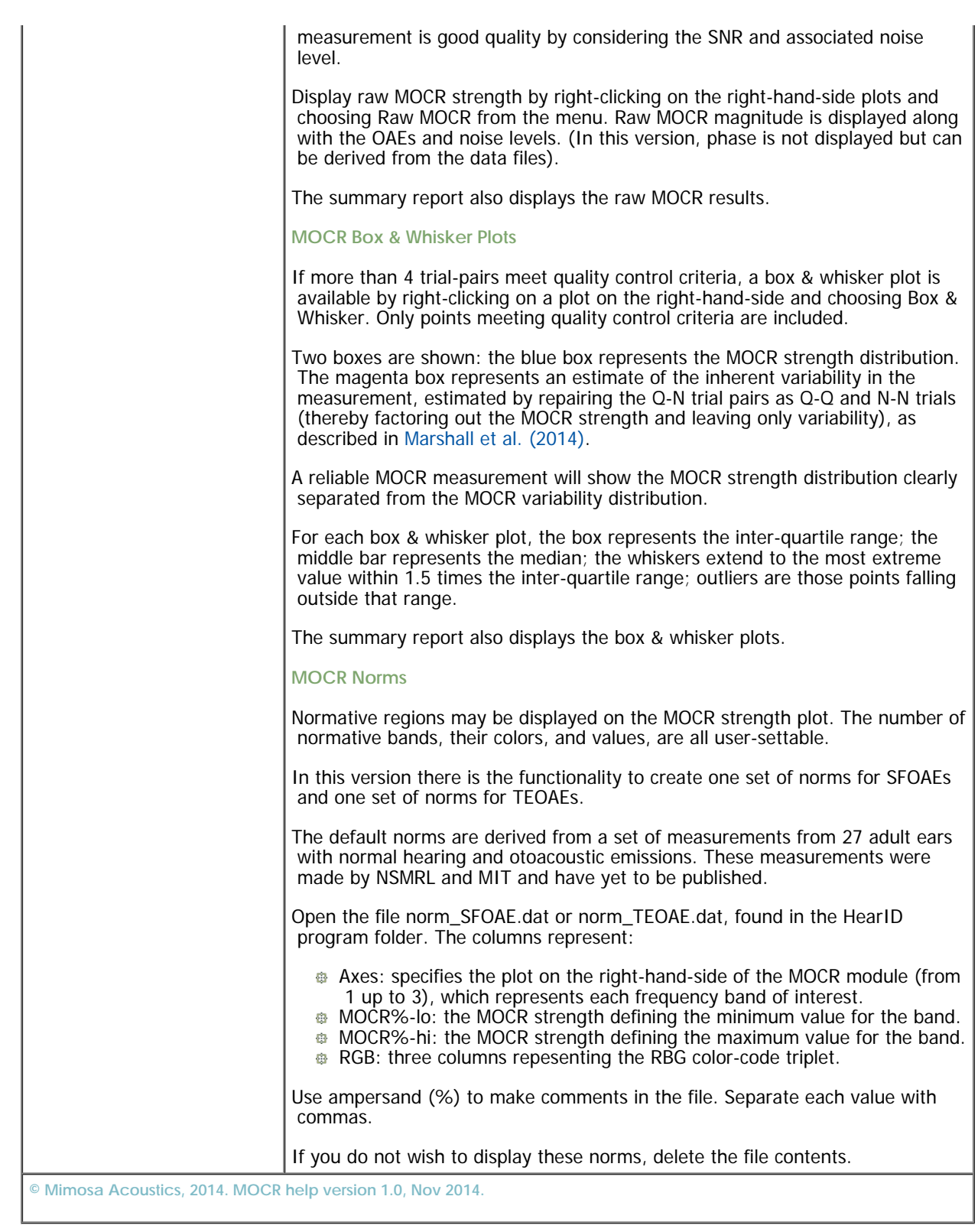

<span id="page-14-0"></span>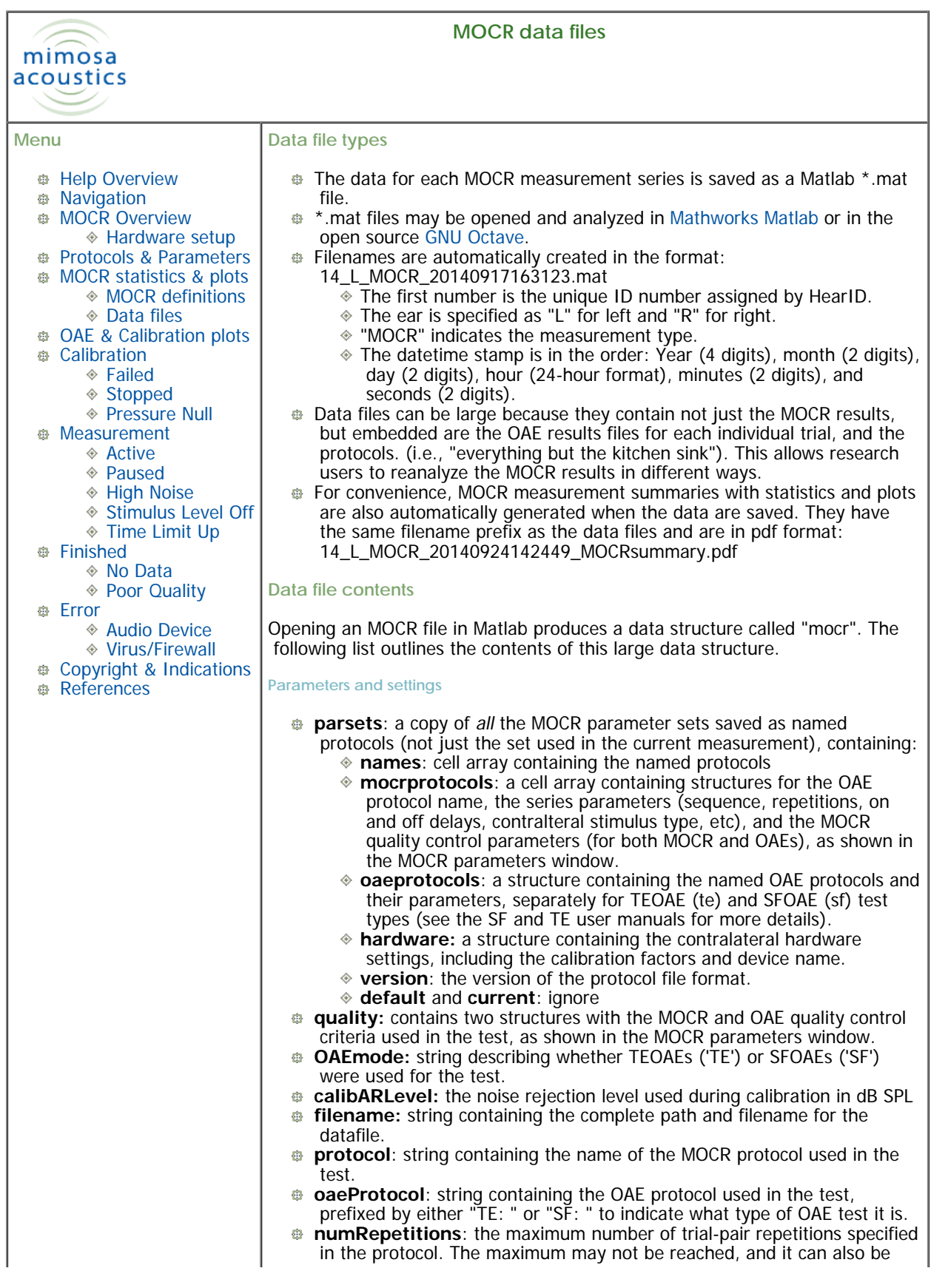

 overridden by the tester. **Data** *<b>a* res: a detailed structure containing all of the OAE test results for the MOCR measurement series. See the TE or SF user manual for documentation. *<b>a* res.measActiveSecs: time in ms of active data collection (excluding pauses) **EXP** Measurement Calibration Q: a structure listing the calibration number used for each Q trial. Starting from 1, the calibration number is incremented on each recalibration. *MeasurementCalibrationN: a structure listing the calibration number*  used for each N trial. Starting from 1, the calibration number is incremented on each recalibration. **line\_cal\_1\_xdata, line\_cal\_1\_ydata, line\_cal\_2\_ydata**: double arrays containing the calibration data. xdata is the frequencies, ydata is the level in dB SPL. TE measurements only use cal\_1; SF measurements contain calibrations for both channels cal\_1 and cal\_2, and additionally the noise level during the calibration line\_calnoise\_1\_ydata and line\_calnoise\_2\_ydata. **Statistics saved in the MOCR file** The following calculations are saved in the data file in double array structures. Each row is a frequency band and each column is a trial-pair. See the [MOCR](#page-12-0)  [definitions section for more information on how these values are defined.](#page-12-0) **strength:** MOCR%. **strengthQQ:** MOCR% inherent test variability, calculated from adjacent Q trials. **B** strengthSEM: MOCR% standard error of the mean. **strengthCI:** MOCR% 95% confidence interval, which is 1.96\*mocr.strengthSE. **diff**: raw MOCR in dB SPL, calculated from the vector difference between the OAE in the Q and N trial, but unscaled by OAE amplitude. **snr**: MOCR SNR in dB, calculated by subtracting mocr.noise from 43 mocr diff **noise**: estimate of MOCR noise level in dB SPL, calculated as the rms addition of the OAE noise level in Pascals from both the Q and the N trial, converted to dB SPL. On average, it is 3 dB higher than the individual noise floors (noise is variance so it adds). **isGood:** boolean values indicating which trial-pairs meet the quality control criteria on both the Q and N trials (0=does not meet criteria) **isGoodQQ:** boolean values indicating which trials meet the quality control criteria on the Q-Q recombination used to estimate variability (0=does not meet criteria). Does not include SNR criteria. **isGoodQuiet:** boolean values indicating which trial-pairs meet the quality control criteria on the Quiet trials (0=does not meet criteria) **isGoodNoise:** boolean values indicating which trial-pairs meet the quality control criteria on the Noise trials (0=does not meet criteria) **a** quietOAE: OAE magnitude on the Quiet trials in dB SPL **<b>noiseOAE:** OAE magnitude on the Noise trials in dB SPL **NoiseFloorM:** identical to **noise** above **NoiseFloorQ:** OAE noise floor in dB SPL for the Quiet trial **NoiseFloorN:** OAE noise floor in dB SPL for the Noise trial **OutOfRange:** value (usually 96) used for displaying MOCR% values ŵ. greater than 100% that would otherwise be off the plot - plotted as red triangles. "NaN" indicates value was not out of range. **Other values**

**winclose, saveddata, control\_stack, isCollecting, isPaused, dostop, suppressoractive, calibOK, n, ndone, Ntrials, iCalib, trialMode, trialTimer, trialActiveTime,noisewarn**: these values are

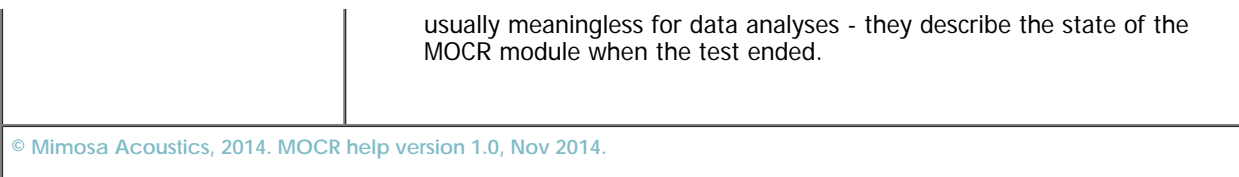

<span id="page-17-0"></span>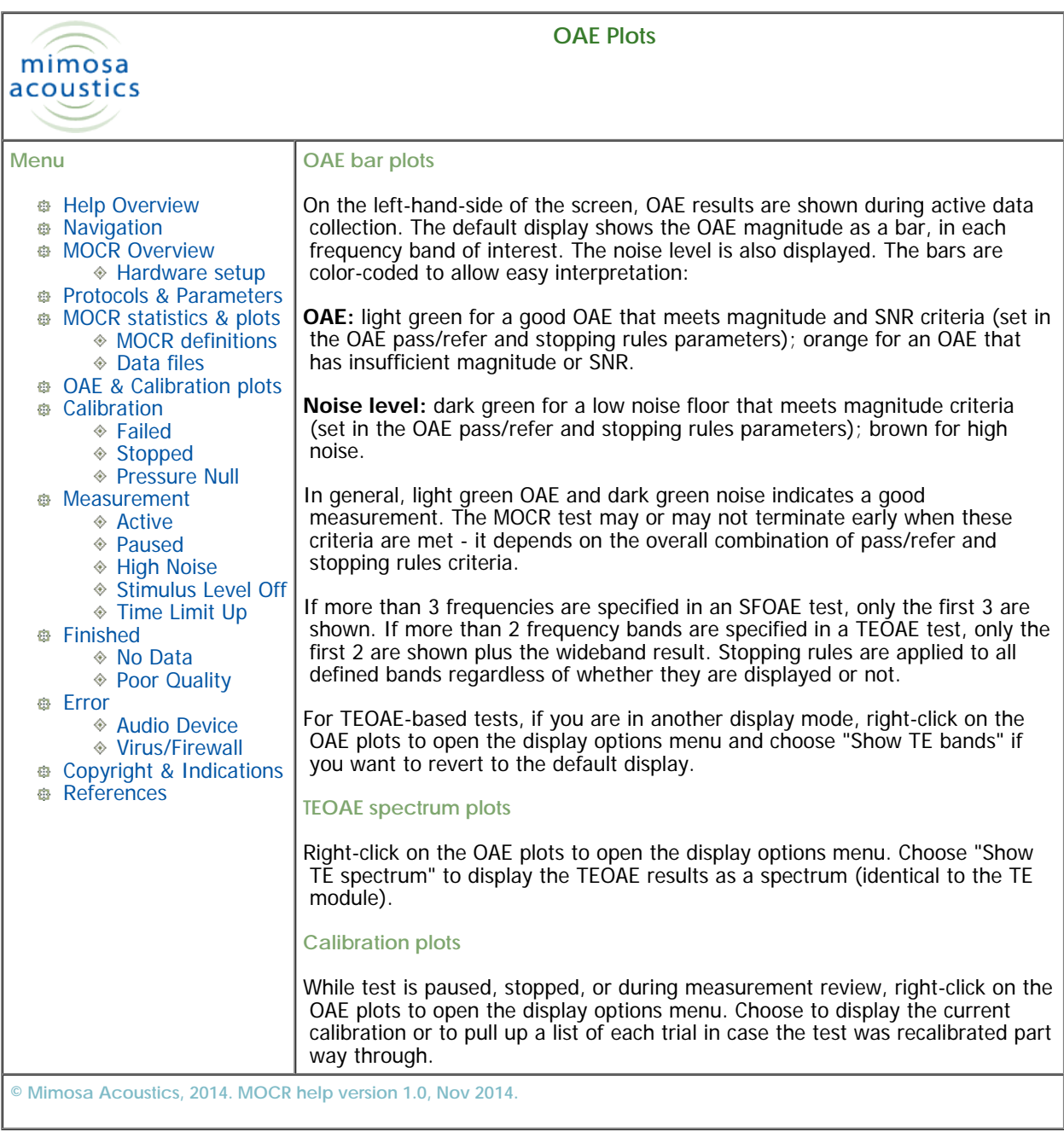

<span id="page-18-0"></span>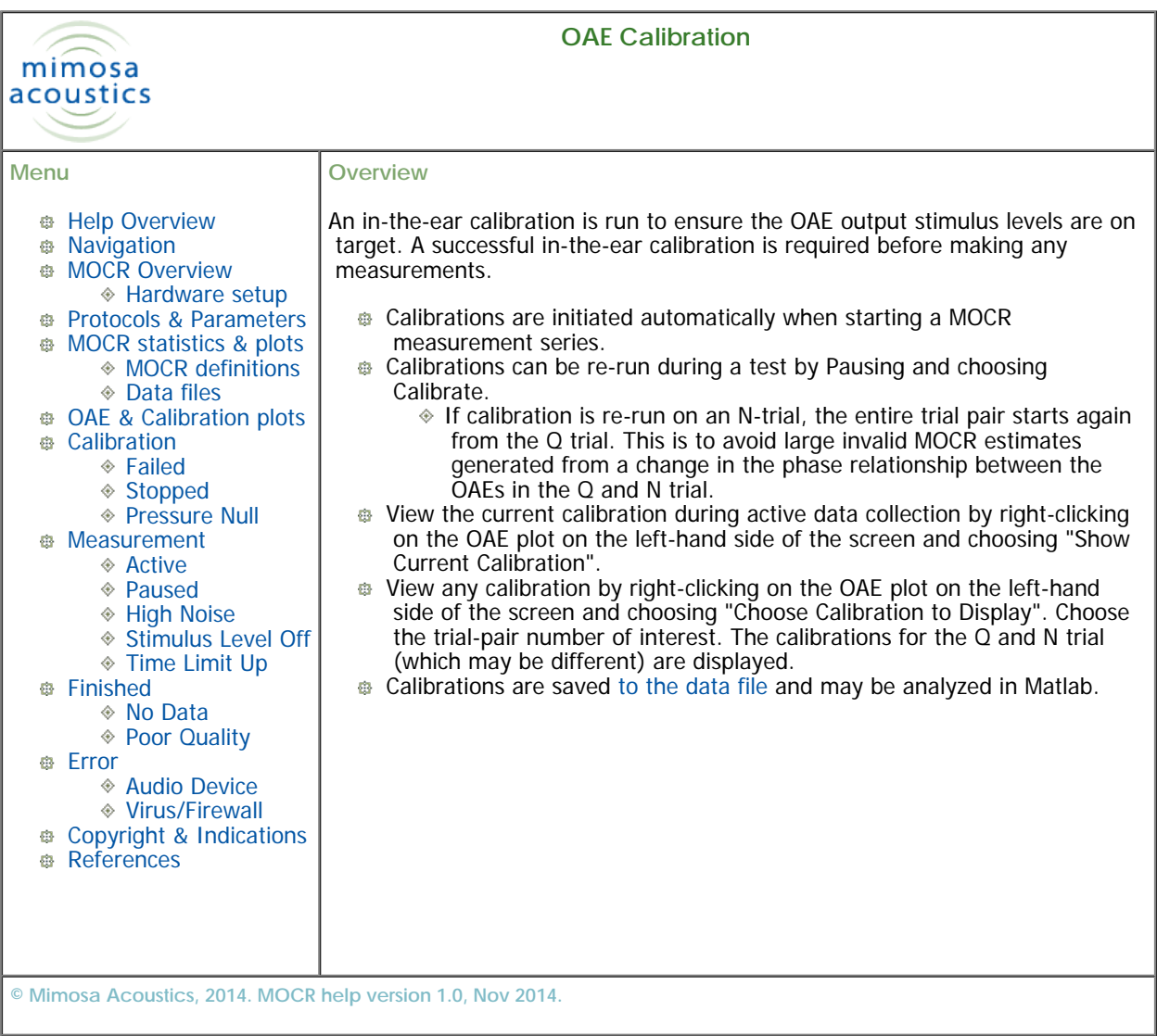

<span id="page-19-0"></span>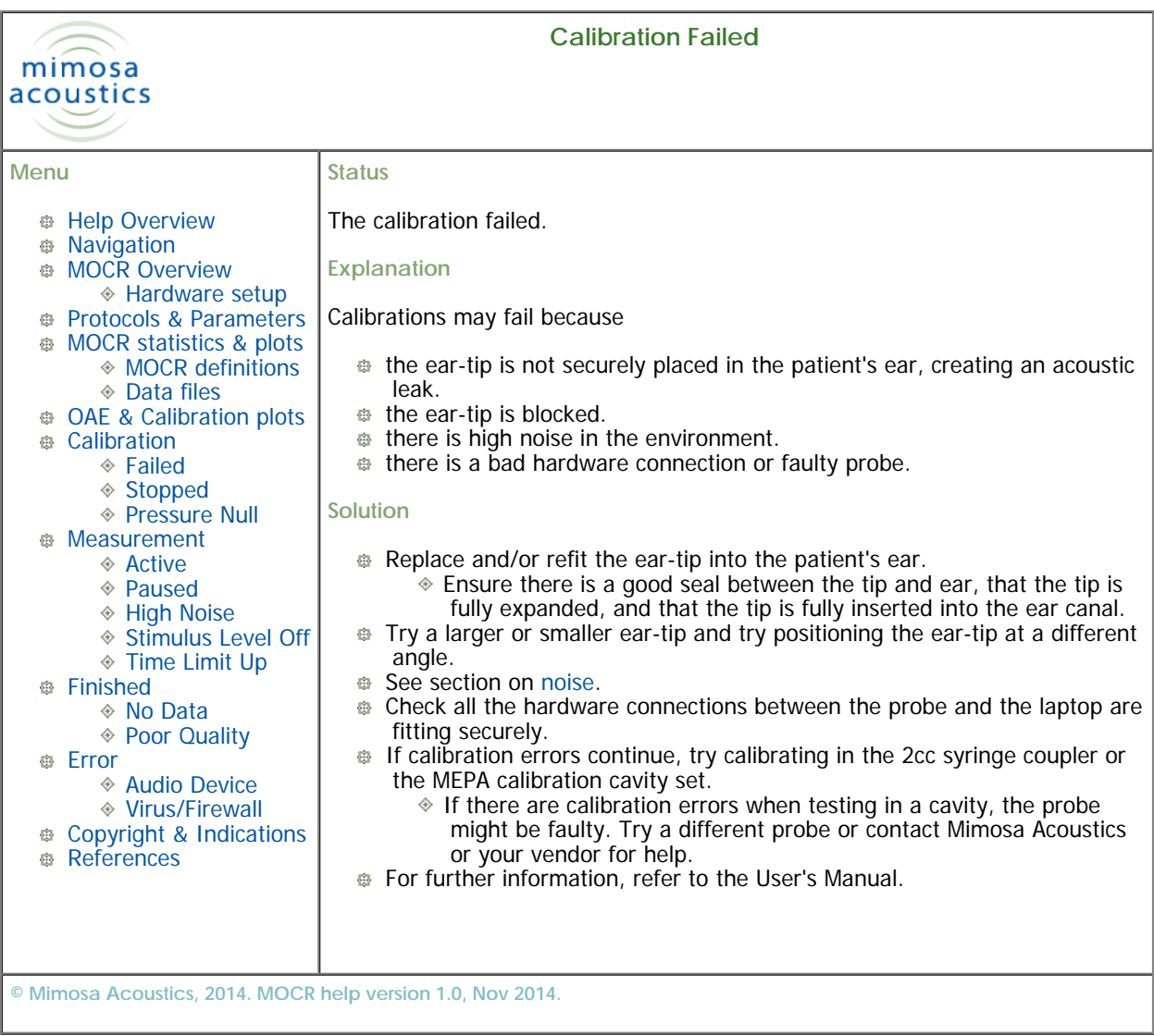

<span id="page-20-0"></span>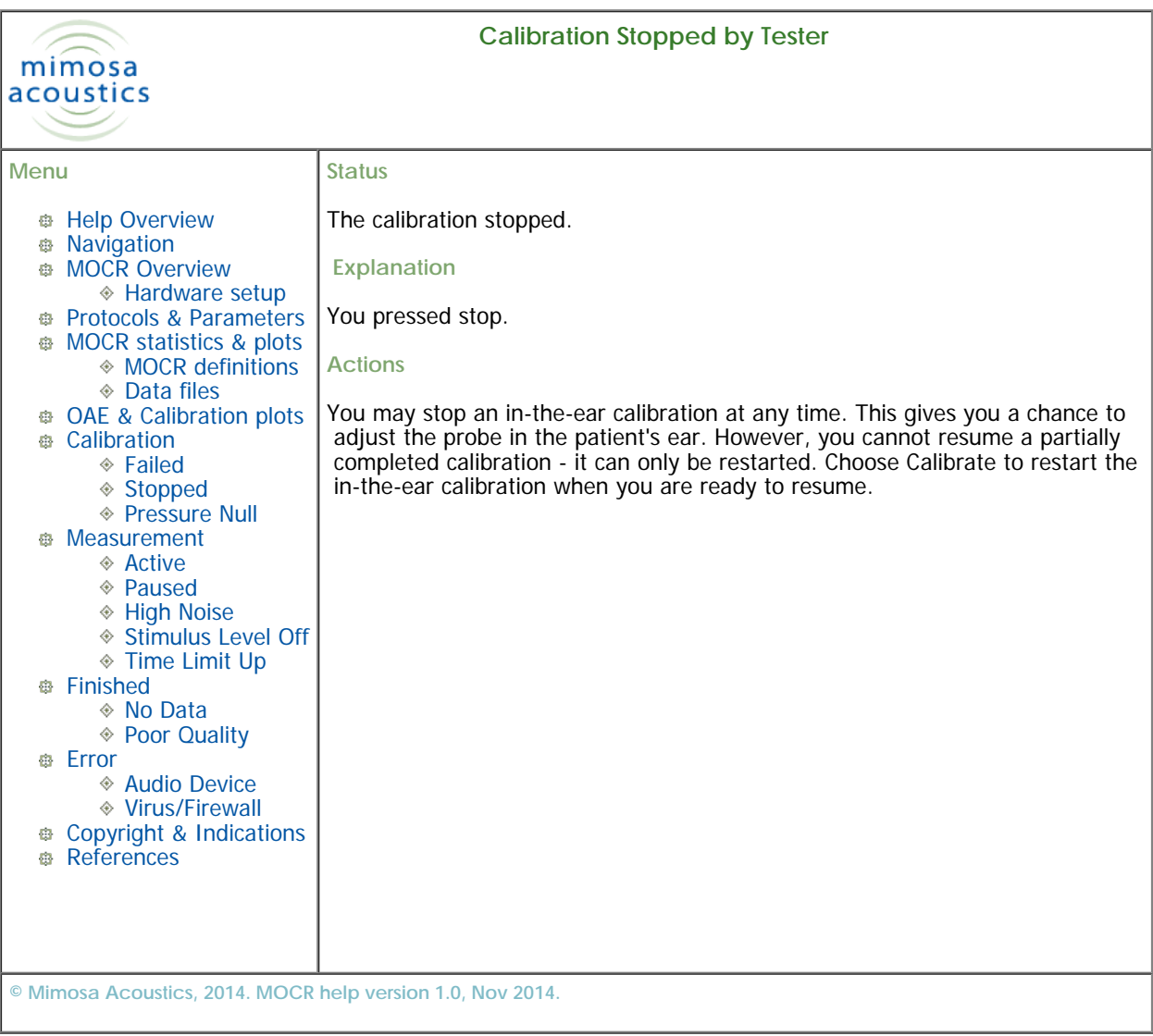

<span id="page-21-0"></span>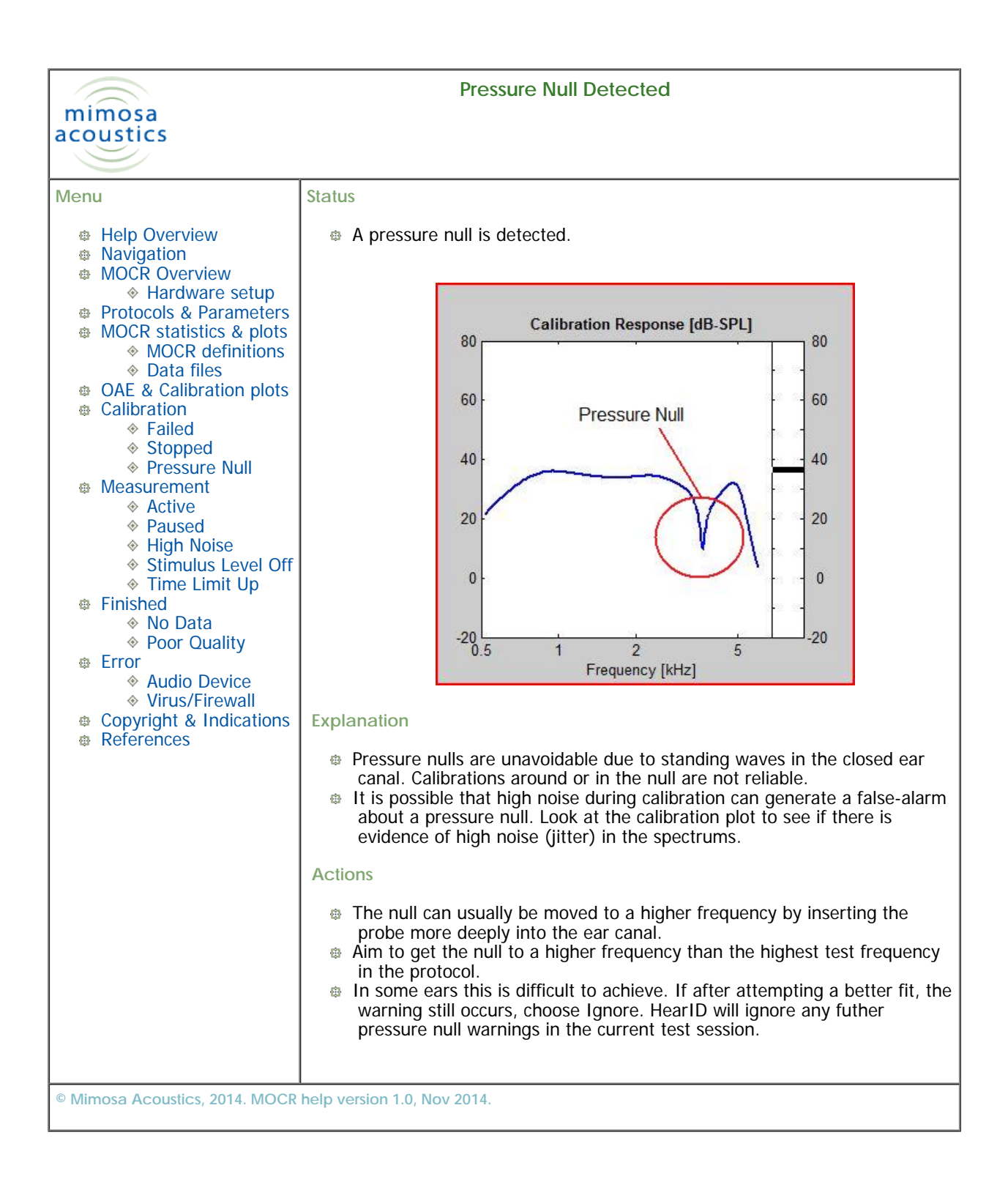

<span id="page-22-0"></span>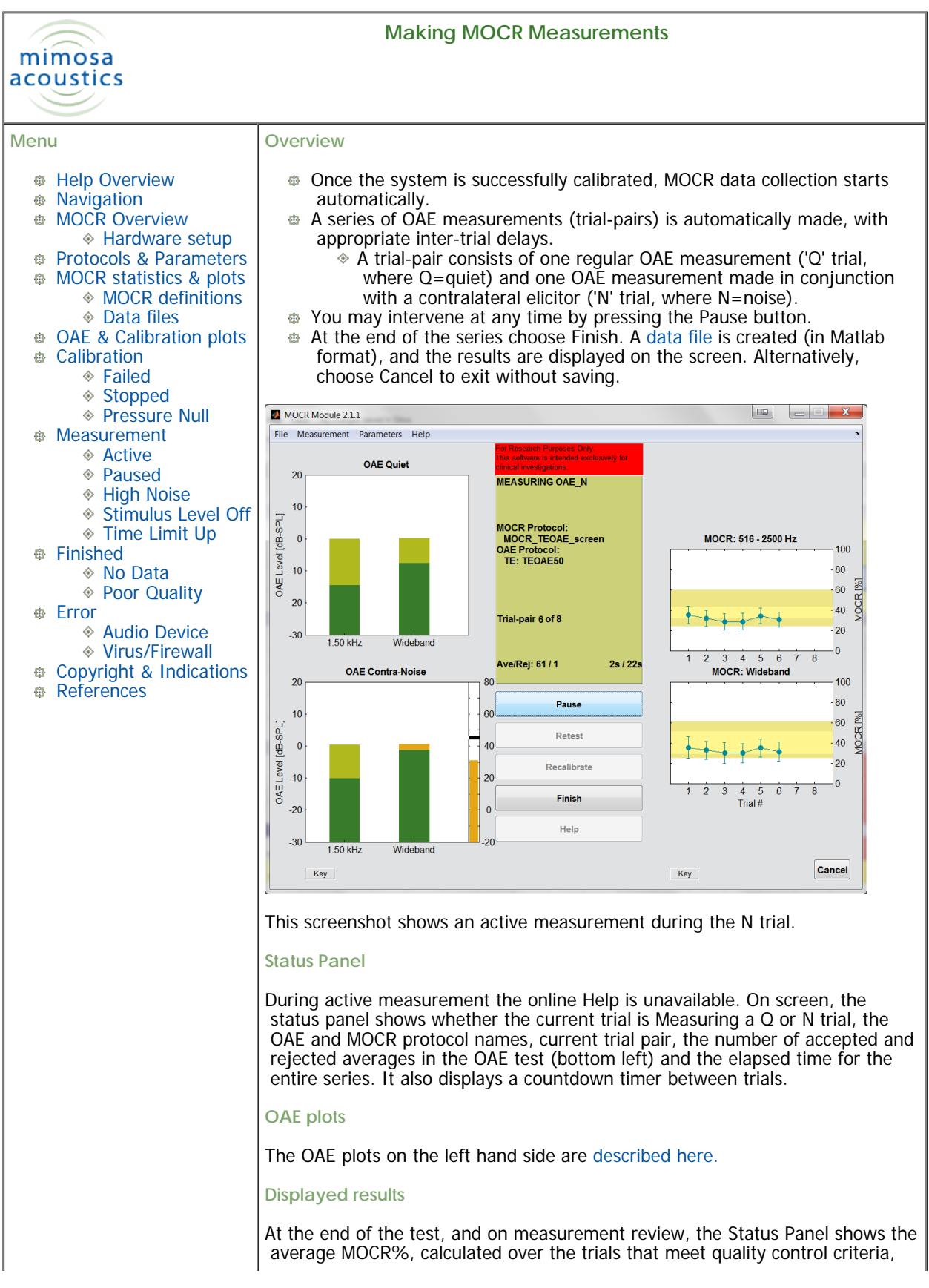

## and how many trials met those criteria.

**© Mimosa Acoustics, 2014. MOCR help version 1.0, Nov 2014.**

<span id="page-24-0"></span>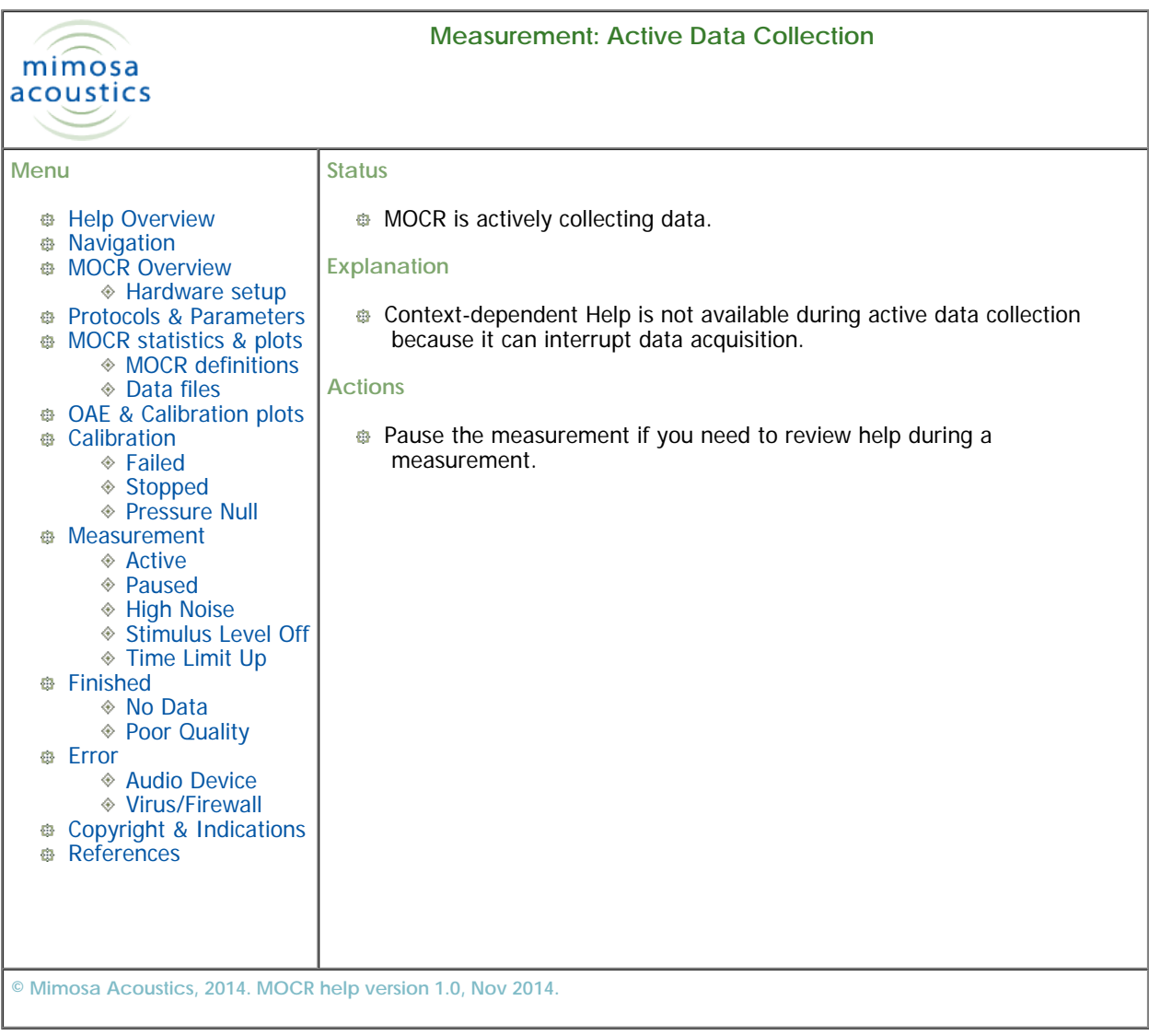

<span id="page-25-0"></span>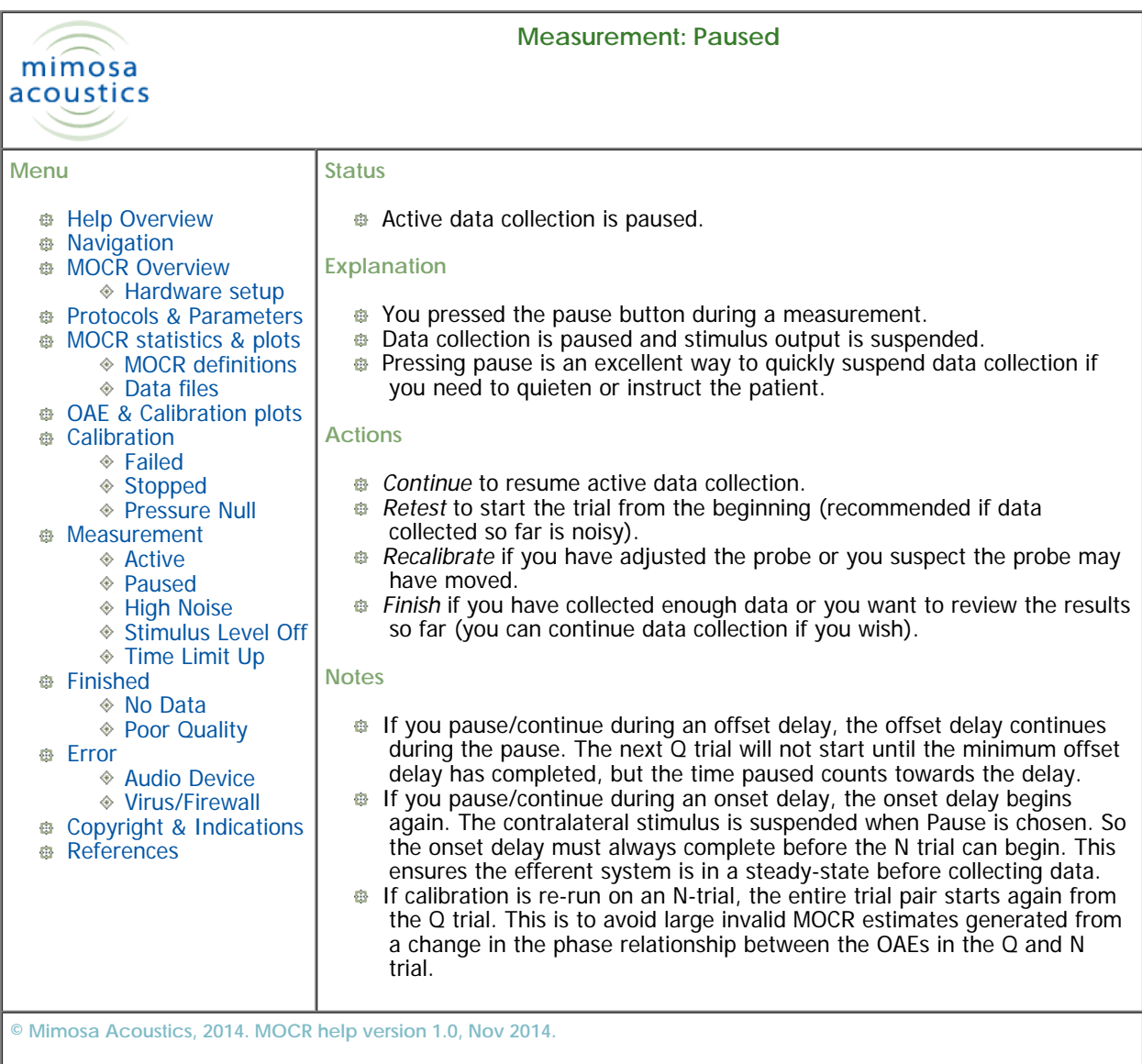

<span id="page-26-0"></span>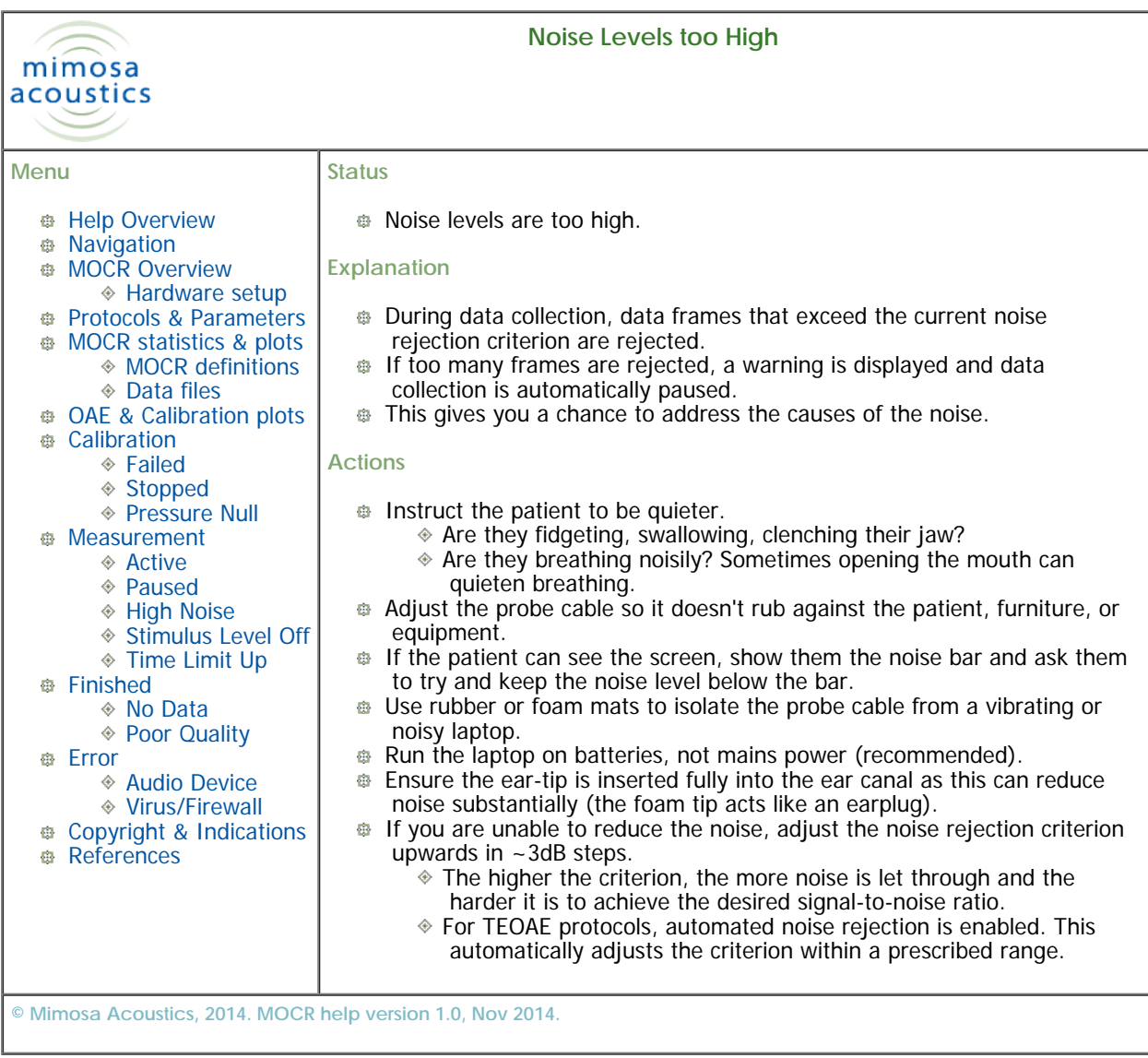

<span id="page-27-0"></span>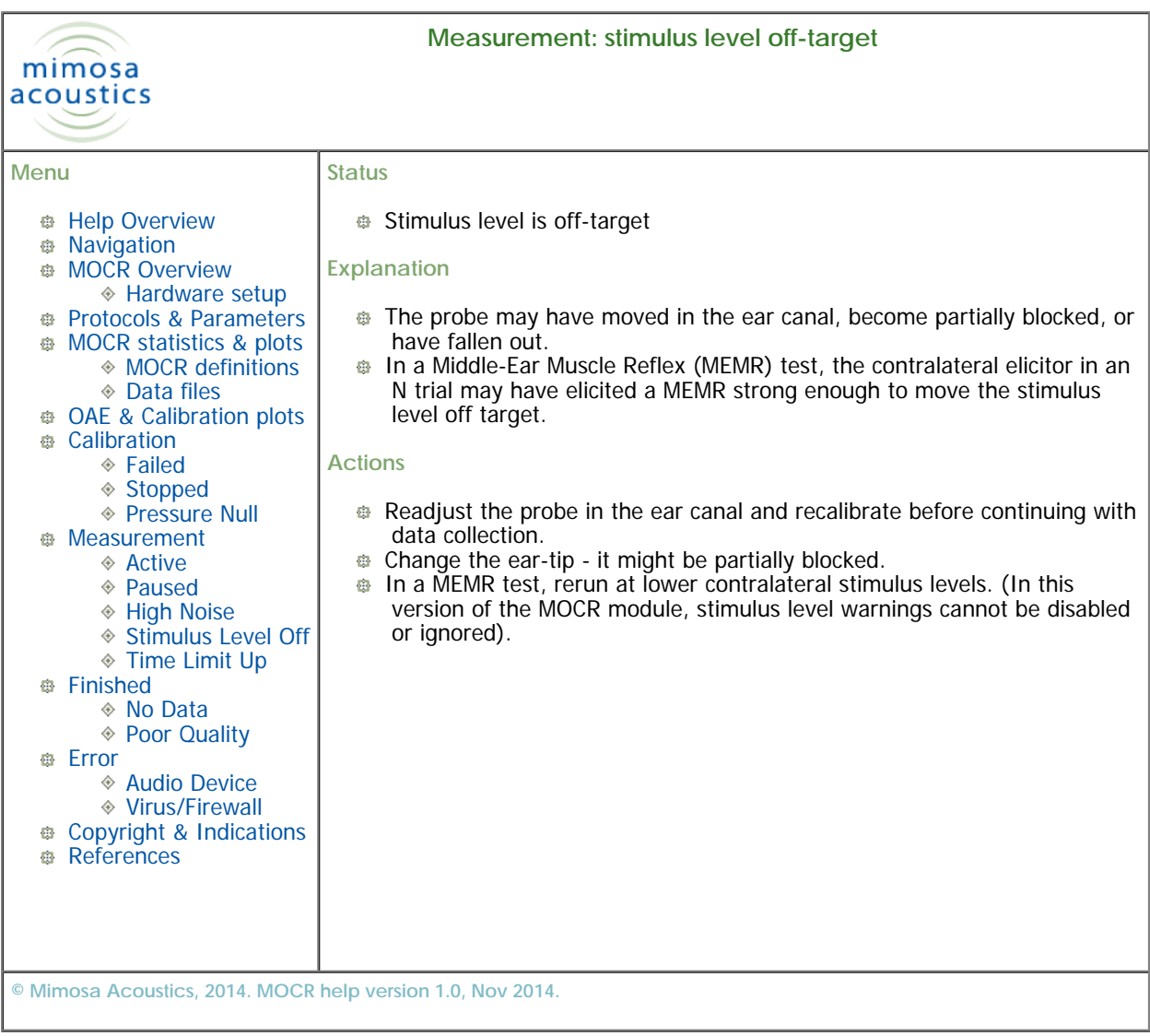

<span id="page-28-0"></span>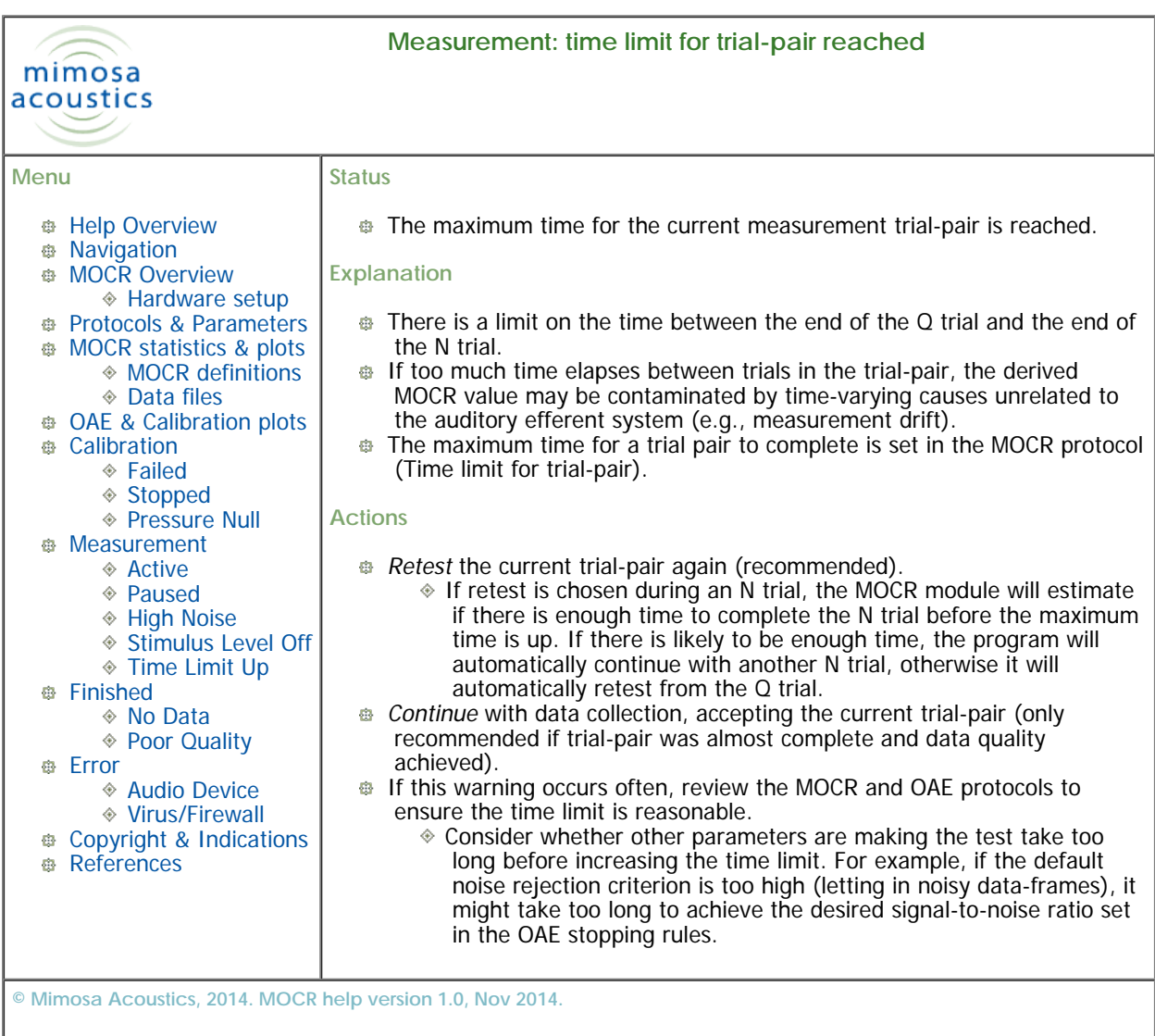

<span id="page-29-0"></span>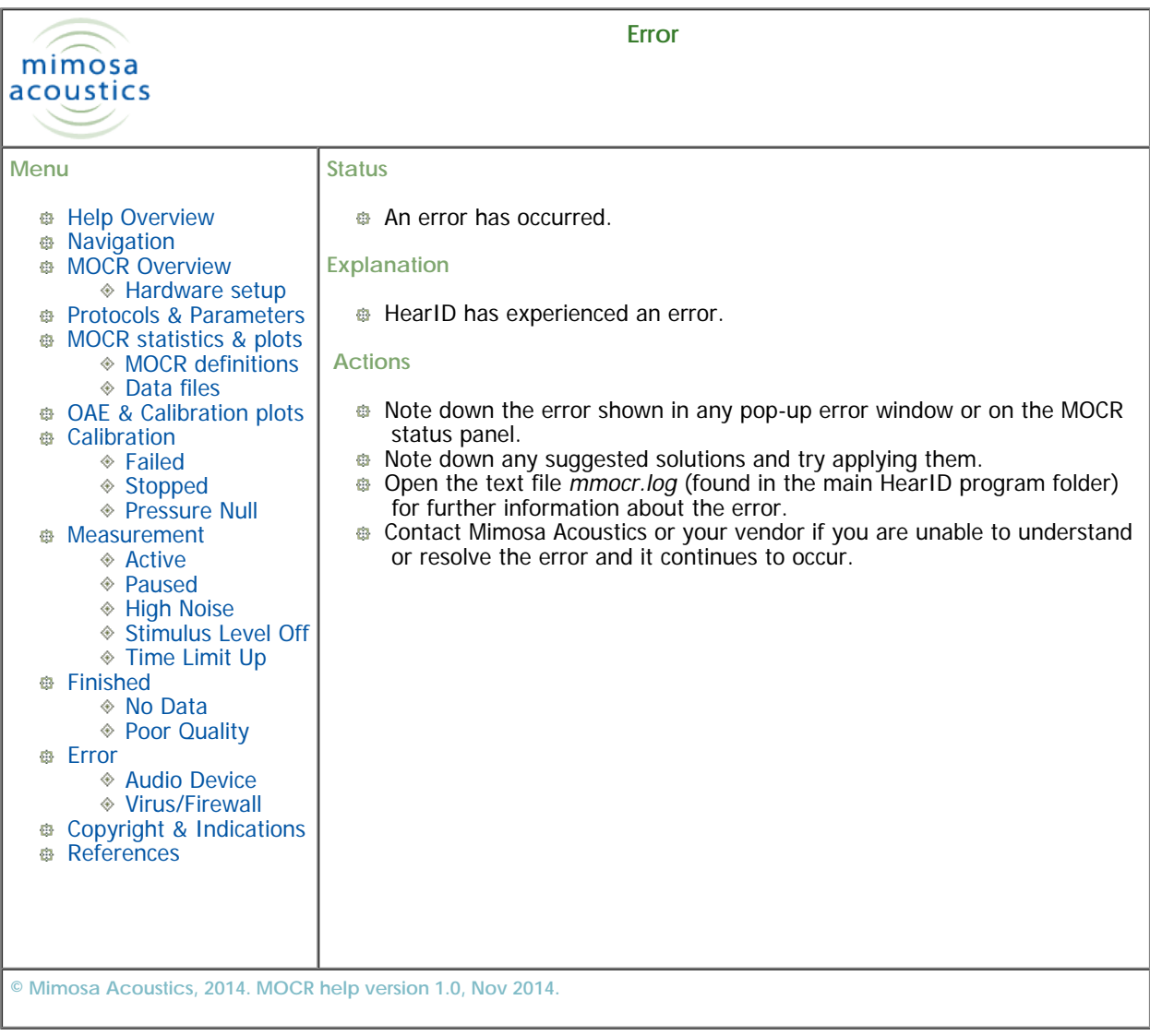

<span id="page-30-0"></span>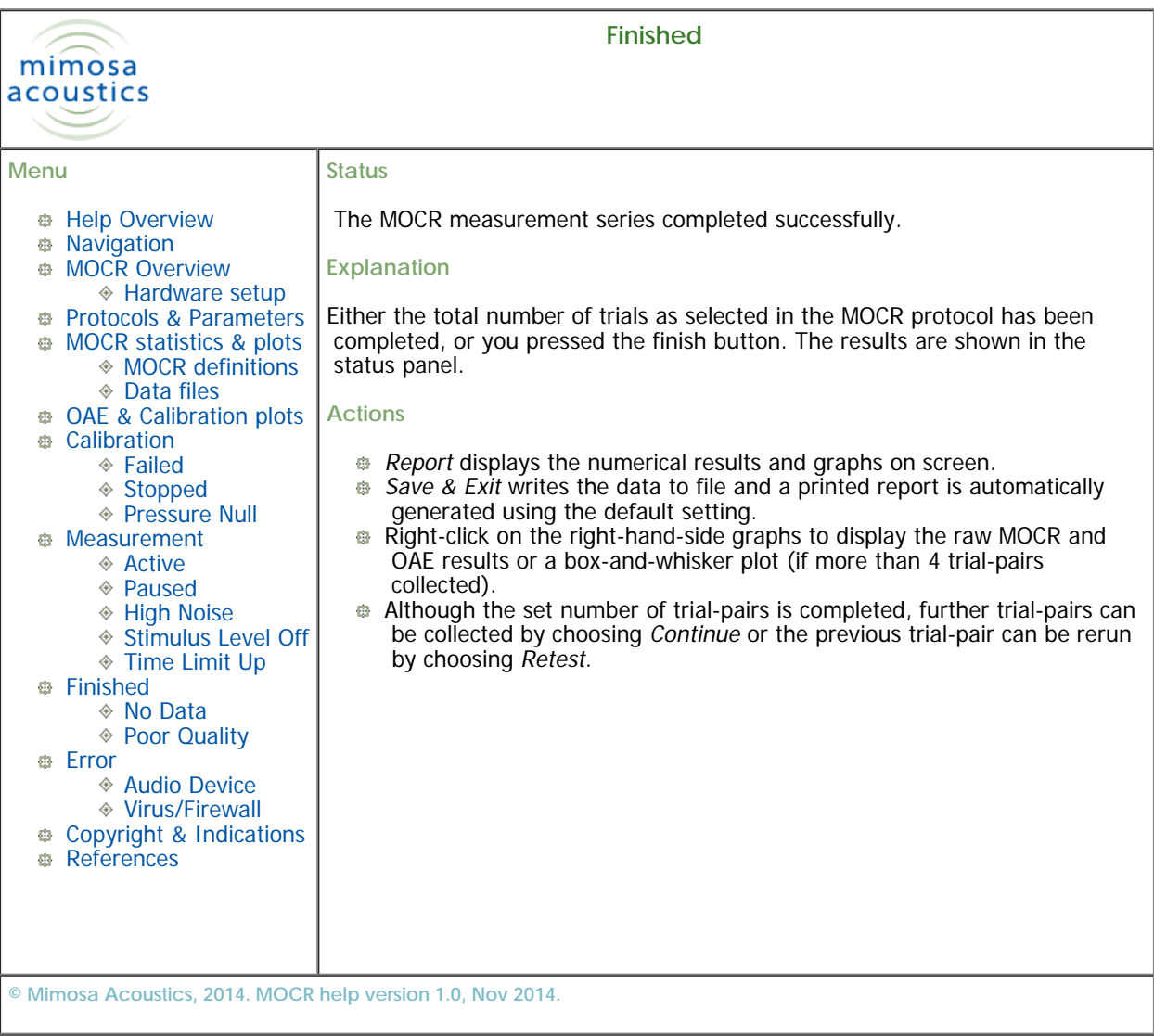

<span id="page-31-0"></span>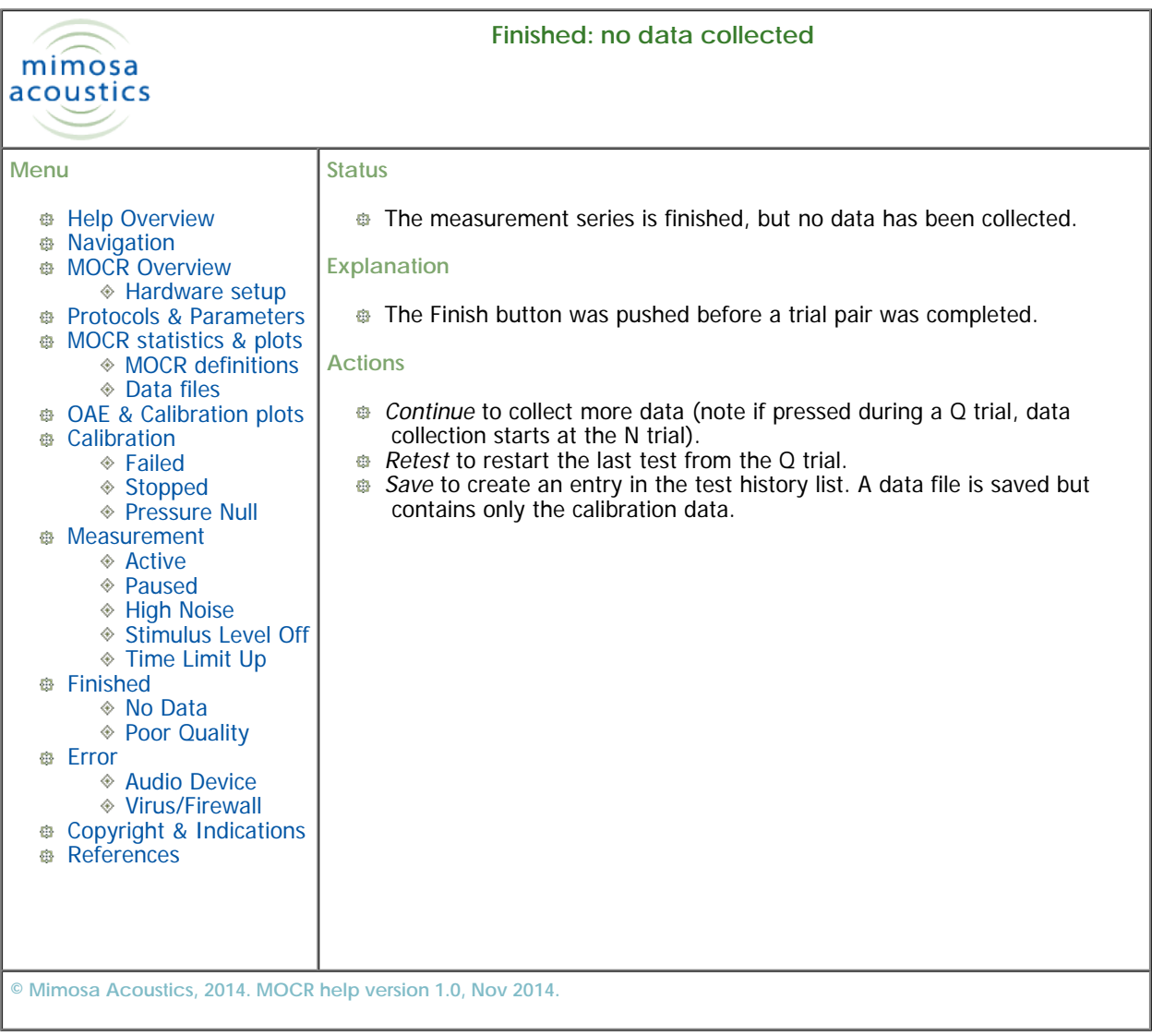

<span id="page-32-0"></span>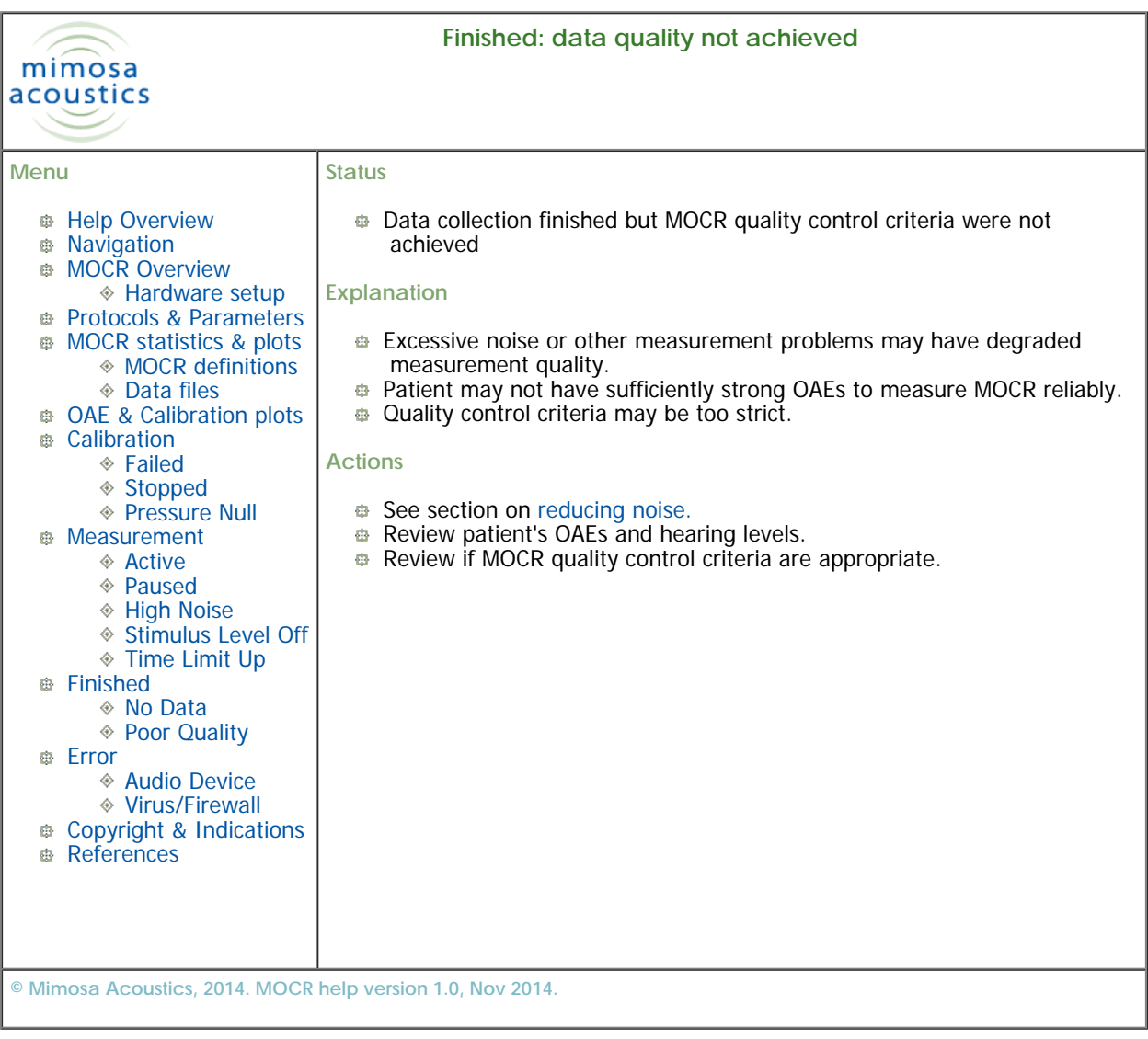

<span id="page-33-0"></span>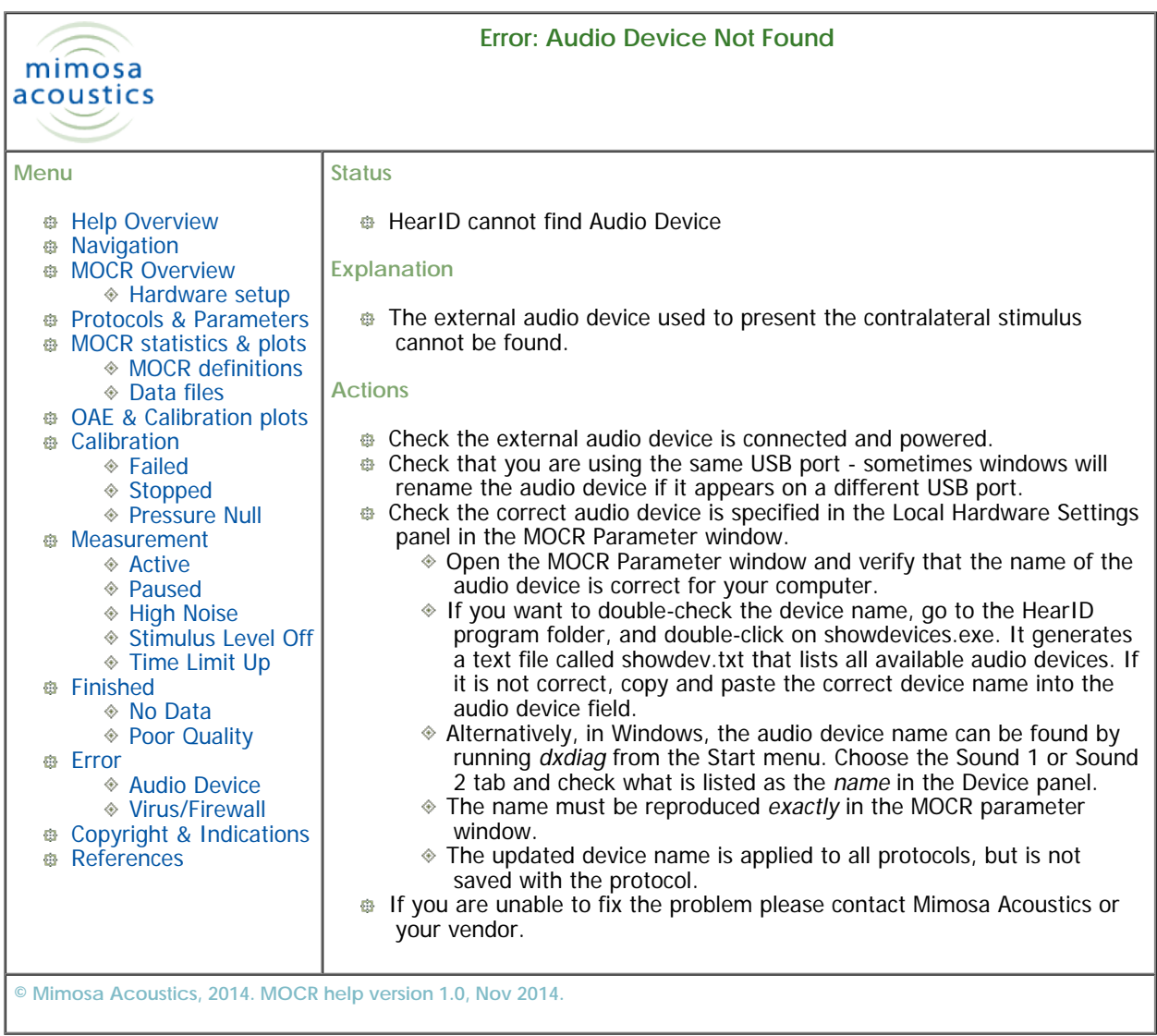

<span id="page-34-0"></span>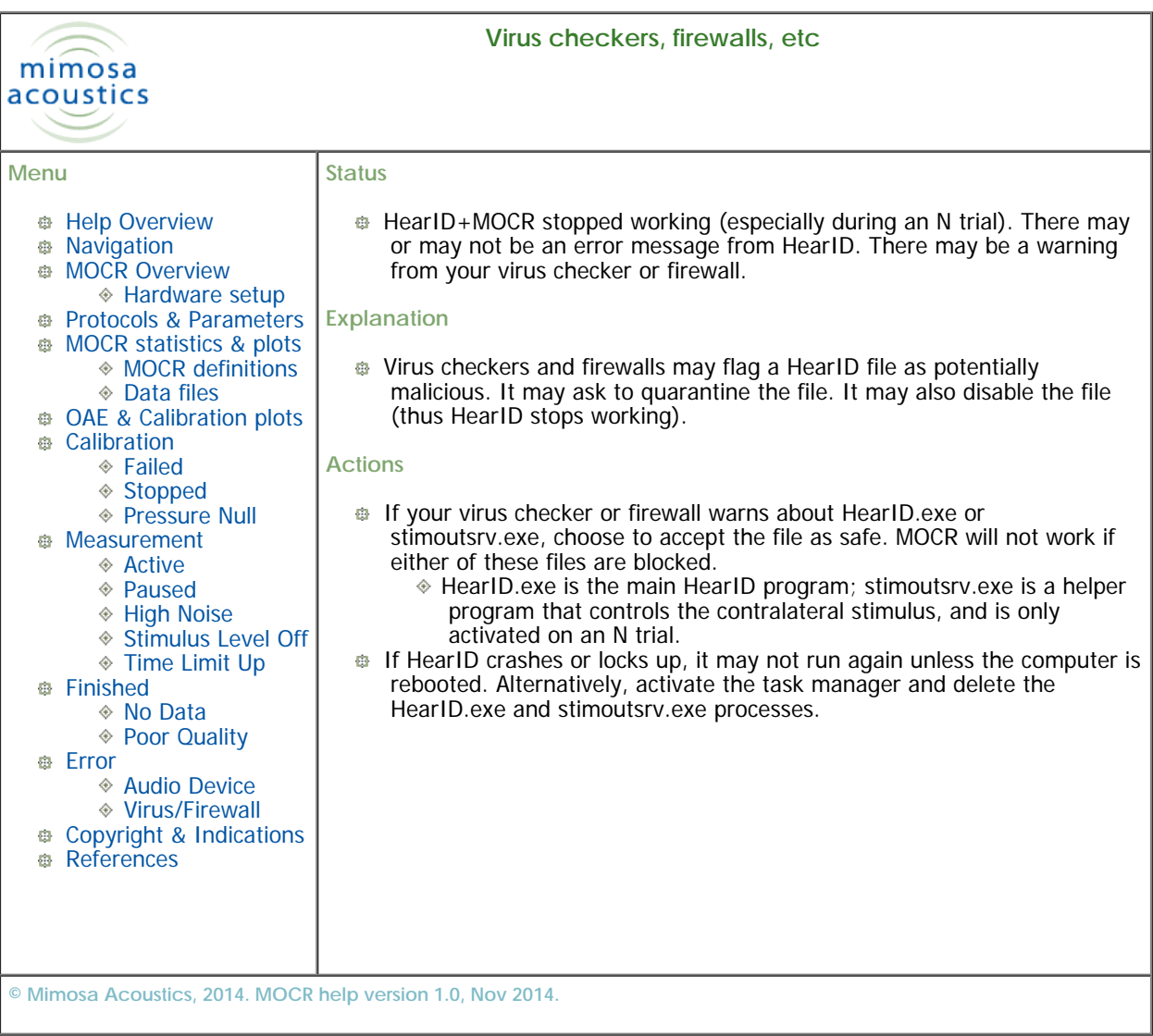

<span id="page-35-0"></span>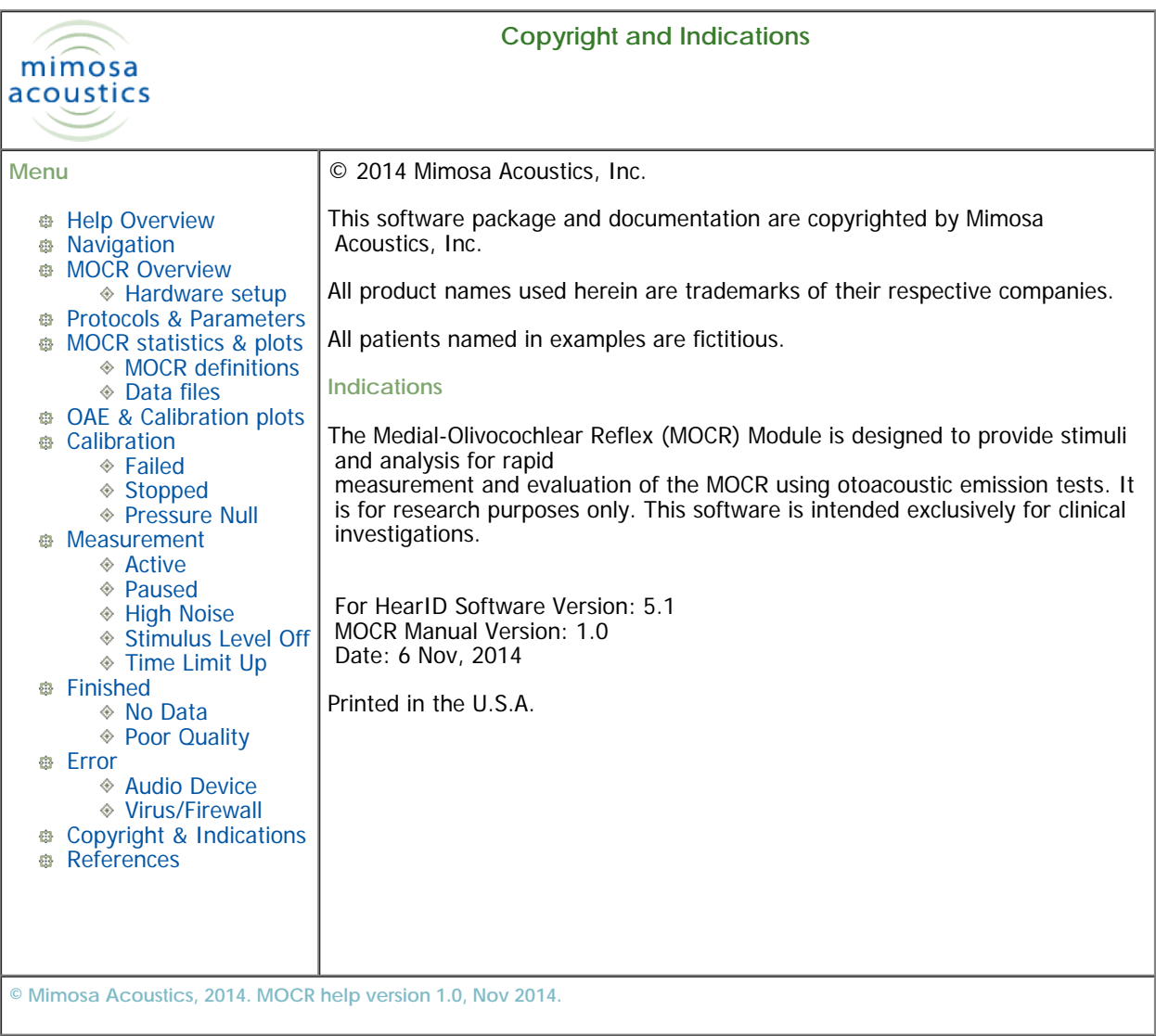

<span id="page-36-1"></span><span id="page-36-0"></span>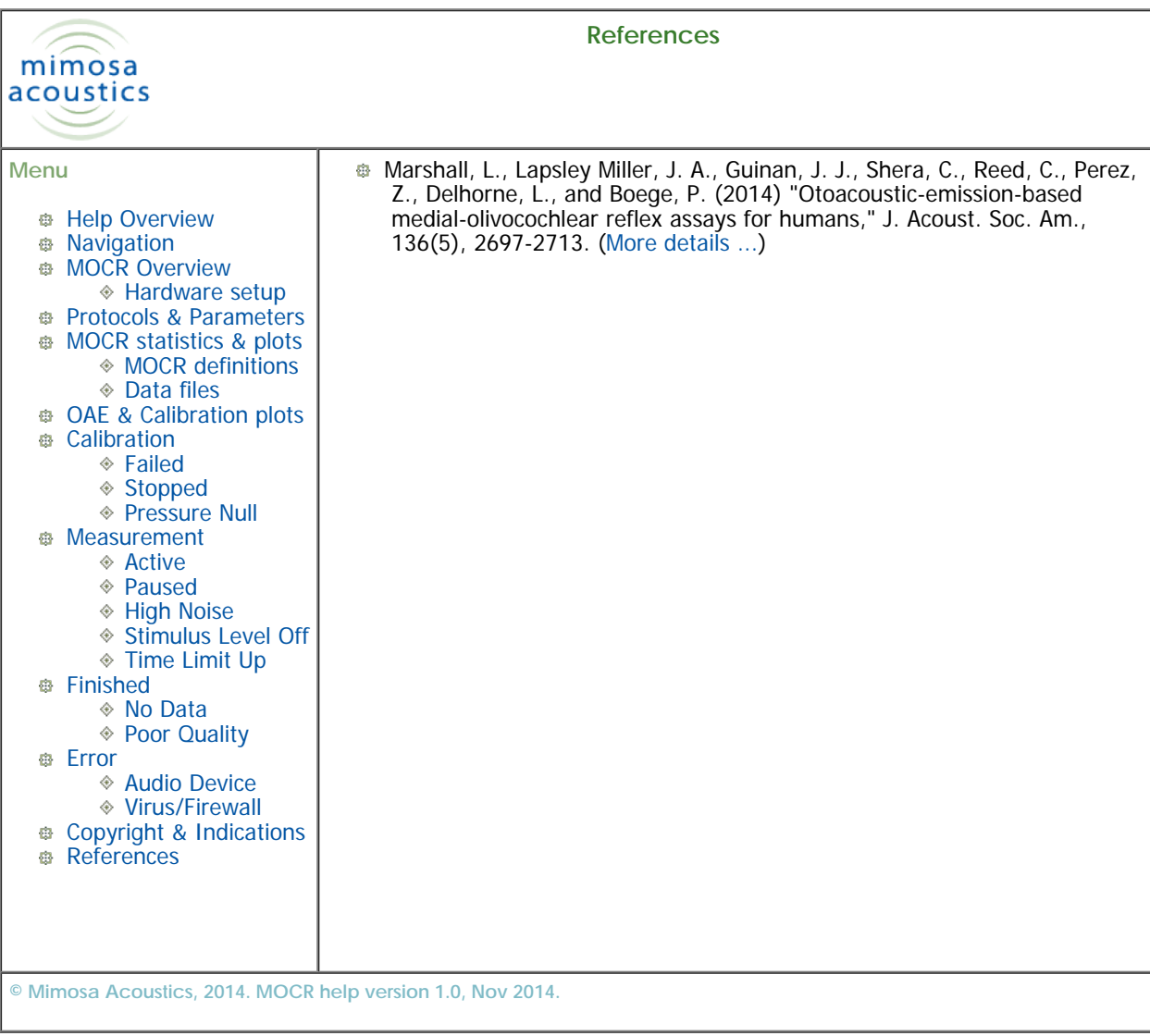